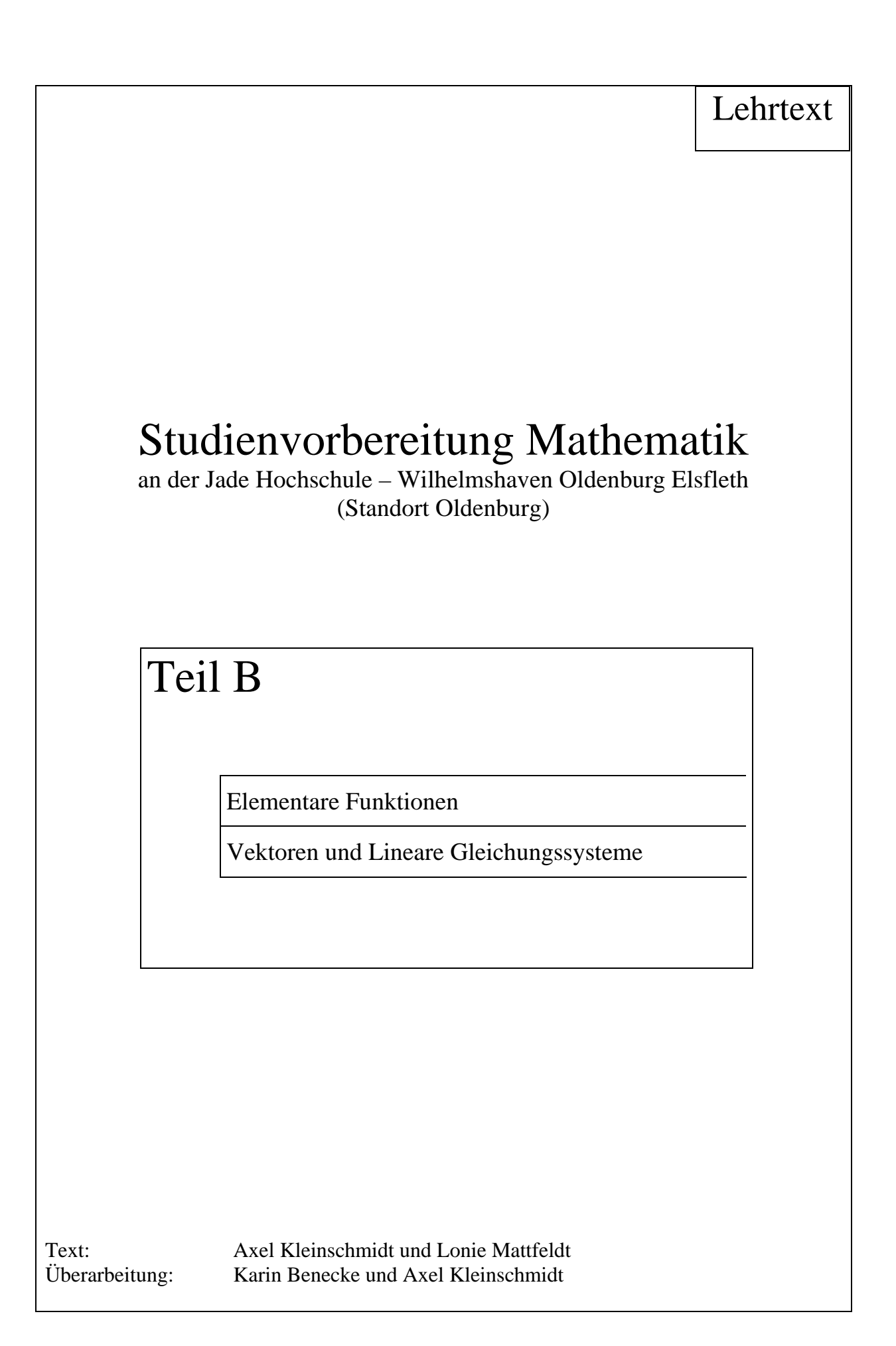

# Inhaltsverzeichnis

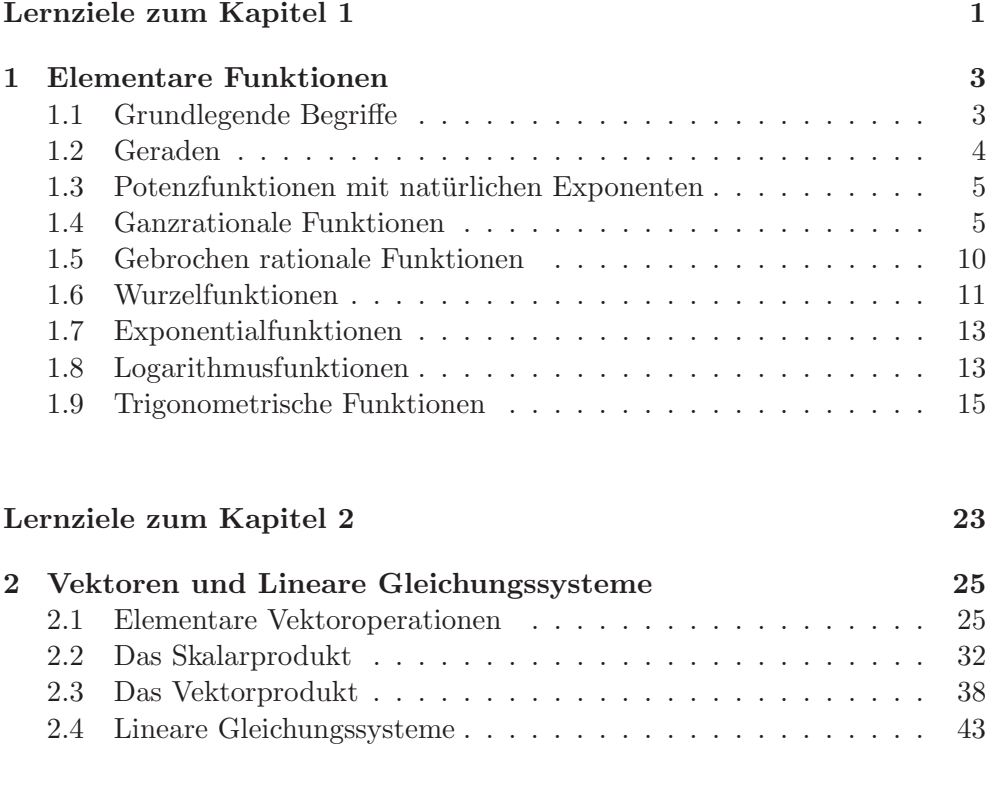

# Lösungen der Übungsaufgaben  $153$

(c) 2010 Carl von Ossietzky Universität Oldenburg, Center für Lebenslanges Lernen (C3L) (Hrsg.), Postfach 2503, 26111 Oldenburg.

Nachdruck und Vervielfältigung nur mit ausdrücklicher Zustimmung des Herausgebers.

Dieser Lehrtext ist Bestandteil des Studienvorbereitungskurses für Studienanfängerinnen und -anfänger der Jade Hochschule, Standort Oldenburg. Er entstand in Zusammenarbeit mit den Fachbereichen Elektrotechnik, Informatik, Maschinenbau und Naturwissenschaftliche Technik sowie dem Weiterbildungsbeauftragten der FHOOW. Der Herausgeber und die AutorInnen danken den beteiligten Professoren der FHOOW für die zahlreichen wertvollen Hinweise, die maßgeblich zur Weiterentwicklung des Materials beigetragen haben.

Überarbeitung: Lutz P. Aderhold, April 2004 und Mario A. Gollub, Juni 2010

Bevor wir mit dem nächsten Abschnitt beginnen, geben wir zunächst die mit diesem Kapitel angestrebten Lernziele an:

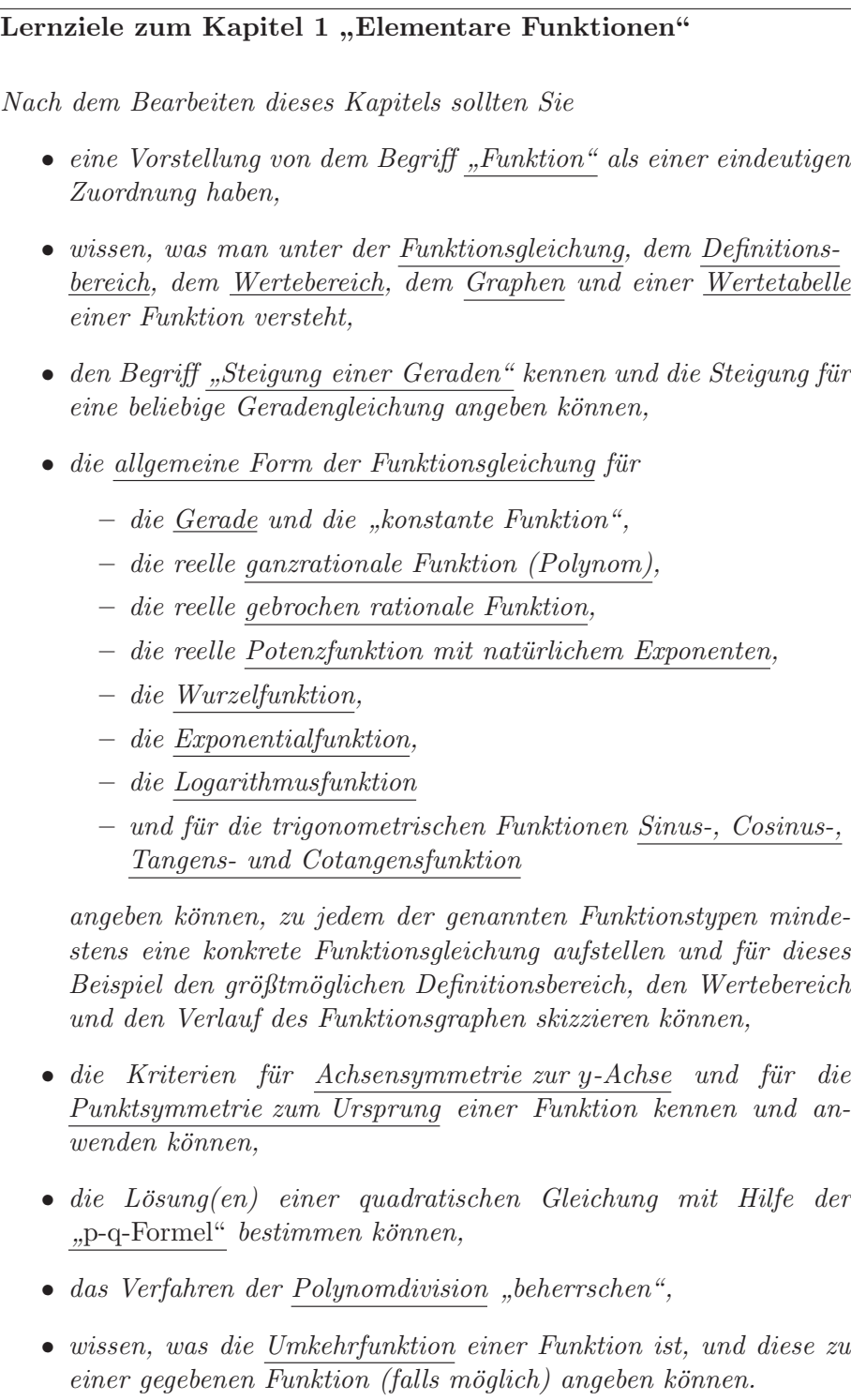

# 1 Elementare Funktionen

Im folgenden Abschnitt werden einige elementare Funktionen behandelt. Nach der Einführung grundlegender Begriffe werden die verschiedenen Funktionstypen mit ihren wichtigsten Eigenschaften vorgestellt. Im einzelnen sind dies die ganzrationalen und gebrochenrationalen Funktionen, die Wurzel-, Exponential- und Logarithmusfunktionen sowie die trigonometrischen Funktionen.

# 1.1 Grundlegende Begriffe

Ein Satellit bewegt sich mit einer Geschwindigkeit von 7000 km/h um die Erde. Mit diesen Angaben ist es uns möglich, für einen Zeitraum  $t$ die zurückgelegte Strecke  $s$  zu bestimmen. Es wird dabei jedem  $t$  genau ein s zugeordnet.

In diesem Fall spricht man von einer eindeutigen Zuordnung oder Funktion Funktion f.

Falls der Satellit eine Lebensdauer von 100000 h besitzt, können wir für  $t$  Werte zwischen 0 h und 100000 h nehmen. Für unsere Beispielfunktion  $f_{Bsp}$  ist das Größenintervall [0 h, 100000 h] der Definitionsbereich Definitionsbereich  $D_{f_{Bsp}}.$  Die Menge der möglichen Strecken [ 0 km,  $7.0 \cdot 10^8$  km] ist der Wertebereich  $W_{f_{Bsp}}$  unserer Funktion. Wertebereich

Sind sowohl der Definitionsbereich als auch der Wertebereich einer Funktion f Teilmengen der reellen Zahlen R, dann heißt f reelle Funktion. Es gibt verschiedene Möglichkeiten, eine Funktion  $f$  darzustellen.

#### (a) Funktionsgleichung

In diesem Fall ist es möglich, mit Hilfe einer mathematischen Formel, der Funktionsgleichung, für jedes  $x \in D_f$  das zugehörige  $y \in W_f$  zu ermitteln. Für unsere Beispielfunktion  $f_{Bsp}$  ist dies:

$$
s = f_{Bsp}(t) = 7000 \cdot \frac{\text{km}}{\text{h}} \cdot t
$$

#### (b) Wertetabelle

Falls der Definitionsbereich der Funktion f nur endlich viele Elemente enthält, kann  $f$  mit Hilfe einer Wertetabelle dargestellt werden:

$$
\begin{array}{c|c}\nx & y = f(x)\n\end{array}
$$

Für unsere Beispielfunktion vermittelt die folgende Wertetabelle einen "ersten Eindruck":

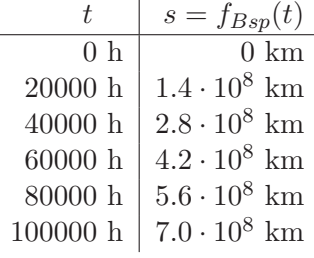

#### (c) Graph

Eine wichtige Darstellung einer Funktion  $f$  ist ihr Graph  $G_f$ ,

$$
G_f = \{(x, y) \mid y = f(x)\},\
$$

zum Beispiel in einem rechtwinkligen Koordinatensystem. Für unsere Beispielfunktion ist dies:

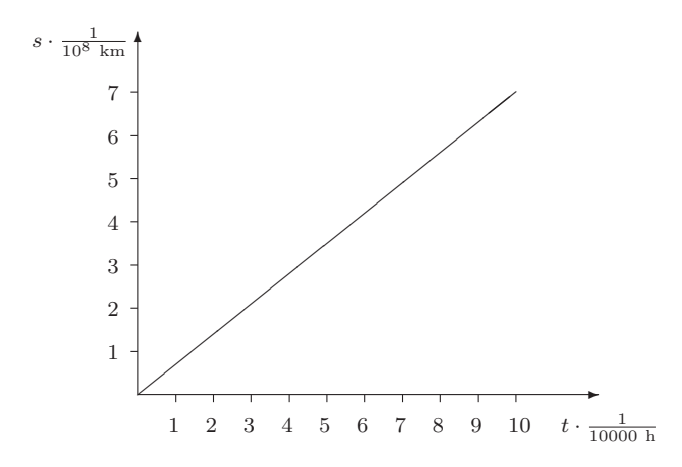

### 1.2 Geraden

Eine reelle Funktion, deren Funktionsgleichung die Form  $y = f(x) = a_1x + a_0$ ,  $a_1, a_0 \in \mathbb{R}$ 

besitzt, wird als Gerade bezeichnet.

Da für eine Gerade  $f(0) = a_0$  ist, ist  $(0, a_0)$  der Schnittpunkt des zugehörigen Graphen mit der y-Achse. Für  $G_{f_{Bsp}}$  ist  $\overline{(0,0)}$  der Schnittpunkt mit der y-Achse.

Steigung  $a_1$  ist die Steigung der Geraden. Bei der Erhöhung des x-Wertes um 1 ändert sich der zugehörige Funktionswert  $f(x)$  um  $a_1$ .

> Im Fall  $a_1 = 0$  ist die Steigung 0, und wir sprechen von einer konstanten Funktion.

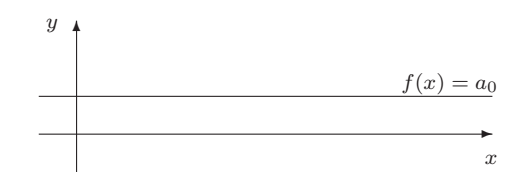

Für eine Gerade  $f$ , deren Definitions- und Wertebereich Größenintervalle sind, lautet die Funktionsgleichung wie oben angegeben, nur sind  $a_0$  und  $a_1$  dann Größen. Zum Beispiel ist die Funktion  $f_{Bsp}$  eine Gerade mit  $a_0 = 0$  km und  $a_1 = 7000 \frac{\text{km}}{\text{h}}$ . Für die Funktion  $f_{Bsp}$  erhöht sich die zurückgelegte Strecke um 7000 km, wenn die Zeit um 1 h erhöht wird.

Gerade

# 1.3 Potenzfunktionen mit natürlichen Exponenten

Die allgemeine Form der Funktionsgleichung einer reellen Potenzfunktion mit natürlichem Exponenten lautet:  $y = f(x) = x^n$ ,  $n \in \mathbb{N} \setminus \{0\}$ 

Potenzfunktion

Für die Potenzfunktionen mit geradem Exponenten n ist  $D_f = \mathbb{R}$  und - gerader Exponent  $W_f = \overline{\mathrm{R}_0^+}$ 0. Der Graph ist symmetrisch zur *y*-Achse, d.h. für alle  $x \in \mathbb{R}$  - Achsensymmetrie gilt:  $f(x) = f(-x)$ .

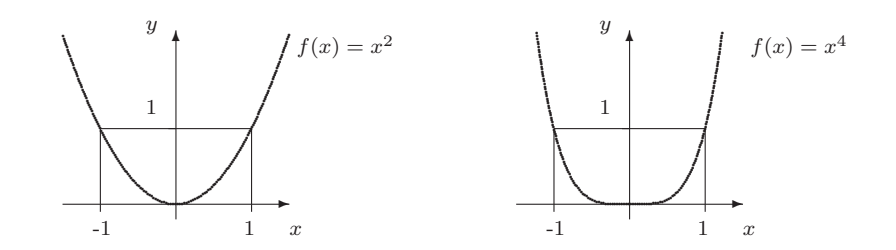

Für die Potenzfunktionen mit ungeradem Exponenten n ist  $D_f = \mathbb{R}$  und - ungerader Expo- $W_f = \mathbb{R}$ . Der Graph ist <u>punktsymmetrisch</u> zum Ursprung des Koordi-<br>Punktsymmetrie natensystems, d.h. für alle  $x \in \mathbb{R}$  gilt:  $f(x) = -f(-x)$ .

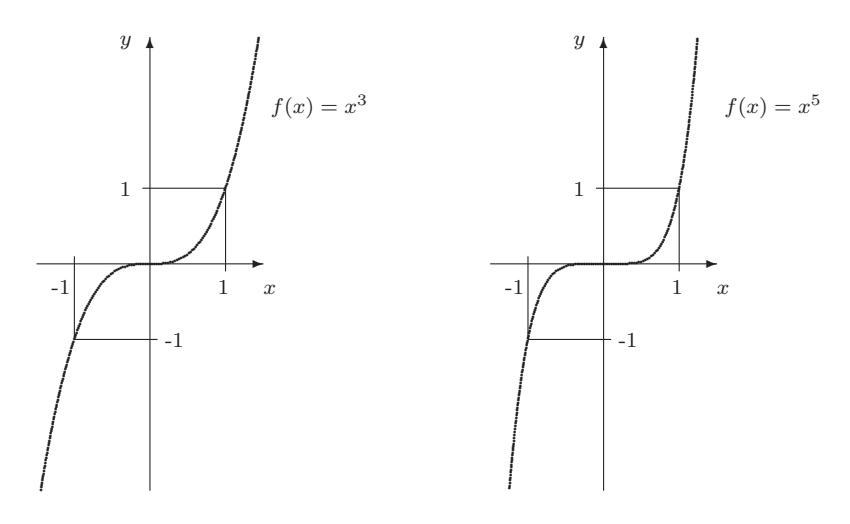

#### 1.4 Ganzrationale Funktionen

Die bislang dargestellten reellen Funktionen sind spezielle Beispiele für die reellen ganzrationalen Funktionen oder Polynome, deren allgemeine Funktionsgleichung  $y = f(x) = a_n x^n + a_{n-1} x^{n-1} + a_{n-2} x^{n-2} + \dots + a_1 x + a_0$ mit  $a_n, a_{n-1}, \ldots, a_1, a_0 \in \mathbb{R}$ lautet.

Polynome

Für die Funktionsgleichung von Geraden gilt  $n = 1$ . Mit  $a_n = 1$  und  $a_{n-1} = a_{n-2} = ... = a_0 = 0$  erhält man die Funktionsgleichung der Potenzfunktionen mit natürlichen Exponenten.

Der Definitionsbereich der Polynome ist R. Bei den Potenzfunktionen mit natürlichen Exponenten deutet sich schon an, daß der Wertebereich von Polynom zu Polynom unterschiedlich sein kann.

Um den Graphen einer ganzrationalen Funktion besser zeichnen zu können, bestimmen wir neben dem Schnittpunkt des Graphen mit der y−Achse  $(0, a_0)$  die Nullstellen, an denen der Graph die x-Achse schneidet. Zum Beispiel sind für die Funktion  $p_1$  mit  $p_1(x) = x^2 - 3x + 2$  die

 $x$ -Koordinaten der Nullstellen die Lösungen der Gleichung

$$
0 = p_1(x) \quad \text{oder} \quad 0 = x^2 - 3x + 2 \; .
$$

p-q-Formel Diese Lösungen können wir mit der p-q-Formel bestimmen:

Die quadratische Gleichung 
$$
x^2 + px + q = 0
$$
 hat die Lösungen  
\n
$$
x_1 = -\frac{p}{2} + \sqrt{(\frac{p}{2})^2 - q} \text{ und } x_2 = -\frac{p}{2} - \sqrt{(\frac{p}{2})^2 - q}.
$$
\nFalls  $(\frac{p}{2})^2 - q > 0$  gilt, besitzt die Funktion zwei verschiedene  
\nNullstellen  $x_1$  und  $x_2$  Falls  $(\frac{p}{2})^2 - q = 0$  gilt stimmen  $x_1$ 

Nullstellen  $x_1$  und  $x_2$ . Falls  $(\frac{p}{2})^2 - q = 0$  gilt, stimmen  $x_1$ und  $x_2$ überein, es liegt eine doppelte Nullstelle vor. Im Fall  $\left(\frac{p}{2}\right)$  $\frac{p}{2}$ )<sup>2</sup> –  $q$  < 0 besitzt die Funktion keine Nullstellen.

In unserem Beispiel erhalten wir mit p = −3 und q = 2:

$$
x_1 = -\frac{(-3)}{2} + \sqrt{\frac{(-3)^2}{4} - 2} = 2
$$

und

$$
x_2 = -\frac{(-3)}{2} - \sqrt{\frac{(-3)^2}{4} - 2} = 1
$$

Die Nullstellen sind somit (1,0) und (2,0). Der Graph der Funktion  $p_1$  mit (0, 2) als Schnittpunkt mit der y−Achse ist

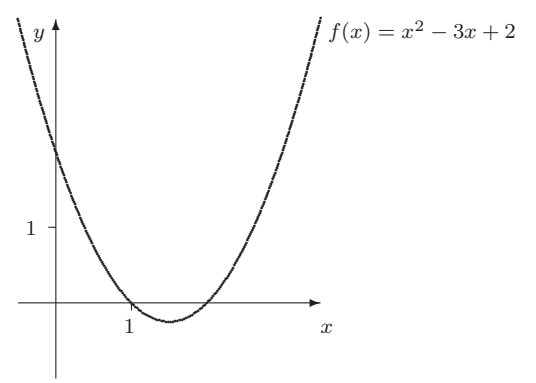

.

#### Aufgabe 1

Bestimmen Sie für die folgenden Funktionen die Nullstellen und zeichnen Sie die zugehörigen Graphen.

- (a)  $p_a(x) = x^2 + 2x 3$ ,
- (b)  $p_b(x) = x^2 3x + 3$ ,
- (c)  $p_c(x) = 2x^2 2x 4.$

#### Polynomdivision

Wir wollen nun für die Funktion  $p_2$  mit  $p_2(x) = x^3 - 2x^2 - x + 2$  die Nullstellen bestimmen.

Eine weitere Darstellung von  $p_2$  ist

$$
p_2(x) = (x - 1) \cdot (x + 1) \cdot (x - 2) \; .
$$

In dieser Darstellung lassen sich die Nullstellen von  $p_2$  leicht ablesen. Für  $x_1 = 1$  wird der erste Faktor und somit der zugehörige Funktionswert  $p_2(1)$  Null. Für  $x_2 = -1$  und  $x_3 = 2$  sind ebenfalls die zugehörigen Funktionswerte  $p_2(-1)$  und  $p_2(2)$  Null.

Um nun von der ersten Darstellung zur zweiten Darstellung von  $p_2$  ohne Kenntnis aller Nullstellen zu kommen, ist es nötig, zumindest eine Nullstelle zu kennen. Diese wird meistens durch Probieren ermittelt. Wir nehmen  $x_1 = 1$  als bekannte Nullstelle an. Um die weiteren Nullstellen bestimmen zu können, spalten wir mit Hilfe der Polynomdivision den Polynomdivision Faktor  $(x - x_1)$  von dem Term  $x^3 - 2x^2 - x + 2$  ab. Die Polynomdivision lehnt sich an das schriftliche Dividieren von Zahlen an, wie z.B.

 $135 : 3 = 45$ -12 15 - 15 0

An dem Beispiel stellen wir jetzt schrittweise die Polynomdivision vor.

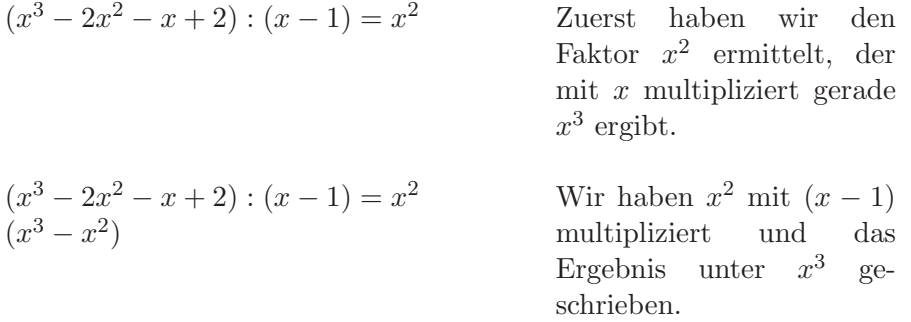

$$
\frac{(x^3 - 2x^2 - x + 2) : (x - 1) = x^2}{-(x^3 - x^2)} -x^2
$$

$$
\frac{(x^3 - 2x^2 - x + 2) : (x - 1) = x^2}{-(x^3 - x^2)} - x^2 - x
$$

$$
(x3 - 2x2 - x + 2) : (x - 1) = x2 - x
$$

$$
- (x3 - x2)
$$

$$
- x2 - x
$$

$$
(x3 - 2x2 - x + 2) : (x - 1) = x2 - x
$$
  
\n
$$
-(x3 - x2)
$$
  
\n
$$
-x2 - x
$$
  
\n
$$
-(-x2 + x)
$$
  
\n
$$
-2x
$$

 $(x^3 - 2x^2 - x + 2) : (x - 1) = x^2 - x$ 

 $(x^3 - 2x^2 - x + 2) : (x - 1) = x^2 - x - 2$ 

 $-(x^3-x^2)$ 

 $-(x^3-x^2)$ 

 $-(x^3-x^2)$ 

 $-x^2-x$  $-(-x^2+x)$ 

 $-x^2-x$  $-(-x^2+x)$ 

 $-x^2-x$  $-(-x^2+x)$ 

 $-2x + 2$ 

 $-2x + 2$  $-2x + 2$ 

 $-2x + 2$  $-(-2x+2)$ 

 $\theta$ 

Hier haben wir die Diffe-  
renz zwischen 
$$
(x^3 - 2x^2)
$$
  
und  $(x^3 - x^2)$  gebildet und  
das Ergebnis vermerkt.

 $-x^2$  haben wir aus der ersten Zeile mit  $-x$  ergänzt.

−x ist der Faktor, mit dem wir x multiplizieren müssen, um  $-x^2$  aus der letzten Zeile zu erhalten.

Zunächst haben wir  $-x$ mit  $(x - 1)$  multipliziert und das Ergebnis  $(-x^2+x)$ hingeschrieben. Dann haben wir die Differenz zwischen  $(-x^2 - x)$  und  $(-x^2 + x)$  gebildet und das Ergebnis  $-2x$  vermerkt.

Aus der ersten Zeile haben wir 2 "heruntergeholt"

Mit −2 in der ersten Zeile multiplizieren wir  $(x - 1)$ und schreiben das Ergebnis in die letzte Zeile.

 $(x^3 - 2x^2 - x + 2)$ :  $(x - 1) = x^2 - x - 2$  Mit der Bildung der Differenz der letzten beiden Zeilen ist die Polynomdivision abgeschlossen.

Insgesamt erhalten wir 
$$
x^3 - 2x^2 - x + 2 = (x - 1) \cdot (x^2 - x - 2)
$$
.  
Die weiteren Nullstellen sind die Lösungen der Gleichung

$$
x^2 - x - 2 = 0
$$

Mit  $p = -1$  und  $q = -2$  erhalten wir für die weiteren Nullstellen:

$$
x_2 = 2 \quad \text{und} \quad x_3 = -1
$$

Der Graph von  $p_2$  ist mit  $(0, 2)$  als Schnittpunkt mit der y−Achse:

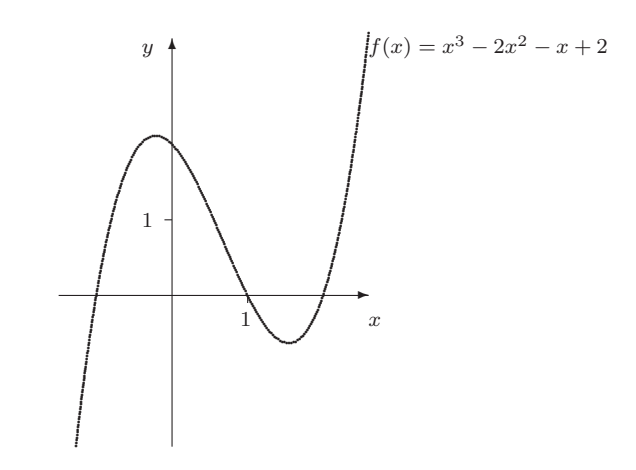

#### Aufgabe 2

Bestimmen Sie die Nullstellen der Funktion  $p$  mit  $p(x) = x^3 - 3x^2 - 6x + 8$  $(x_1 = 1).$ 

#### Aufgabe 3

Wenn wir vom Luftwiderstand der Erdatmosphäre absehen, legt ein Gegenstand aus der Ruhelage im freien Fall eine Strecke von $\frac{1}{2}gt^2$ zurück. Die Erdbeschleunigung sei $g=9.81~\frac{\text{m}}{\text{s}^2}$ .

(a) Ein Gegenstand wird aus einer Höhe von 100 m aus der Ruhelage zur Zeit  $t = 0$  s fallengelassen. Stellen Sie eine Funktionsgleichung auf, die die Höhe  $h$  des Gegenstands in Abhängigkeit von  $t$  bestimmt.

Wann trifft der Gegenstand auf die Erdoberfläche auf?

Geben Sie für die zugehörige Funktion einen sinnvollen Definitionsbereich an.

(b) Nehmen Sie jetzt an, der Gegenstand bewege sich zum Zeitpunkt  $t = 0$  s bereits mit  $v_0 = 10 \frac{\text{m}}{\text{s}}$  auf die Erde zu.

Stellen Sie wiederum eine Funktionsgleichung auf, die in Abhängigkeit von  $t$  die Höhe  $h$  des Gegenstands bestimmt.

Wann trifft der Gegenstand jetzt auf ?

Geben Sie einen sinnvollen Definitionbereich der zugehörigen Funktion an.

# 1.5 Gebrochen rationale Funktionen

Für eine reelle gebrochen rationale Funktion lautet die allgemeine Funktionsgleichung:

$$
y = f(x) = \frac{a_n x^n + a_{n-1} x^{n-1} + \dots + a_1 x + a_0}{b_m x^m + b_{m-1} x^{m-1} + \dots + b_1 x + b_0},
$$
  
mit  $a_n, a_{n-1}, ..., a_1, a_0, b_m, b_{m-1}, ..., b_1, b_0 \in \mathbb{R}$   
und  $b_i \neq 0$  für mindestens ein  $i \in \mathbb{N}, 0 \leq i \leq m$ 

Für  $b_m = b_{m-1} = ... = b_1 = 0$  und  $b_0 = 1$  erhalten wir die allgemeine Funktionsgleichung der ganzrationalen Funktionen.

Ein Beispiel für eine gebrochen rationale Funktion ist die Funktion  $f$ mit der Funktionsgleichung  $y = \frac{1}{x}$ .

Bei der Bestimmung des Definitionsbereichs dieser Funktion zeigt sich ein Problem der gebrochen rationalen Funktionen.

Es gibt reelle Zahlen  $x$ , für die die Funktion nicht definiert ist. In unserem Beispiel führt  $x = 0$  zu einem nicht definierten Ausdruck in der Funktionsgleichung (die Division durch 0 ist nicht definiert.).

Als Definitionsbereich fur eine gebrochen rationale Funktion ergibt sich ¨  $\mathbb{R} \setminus \{$  Nullstellen der Nennerfunktion $\}$ , in unserem Beispiel also:

 $D_f = \mathbb{R} \setminus \{0\}.$ 

Die Nullstellen einer gebrochen rationalen Funktion sind die Nullstellen der Zählerfunktion, die zum Definitionsbereich gehören. Die Funktion mit  $\frac{1}{x}$  besitzt keine Nullstellen. Ihr Graph ist

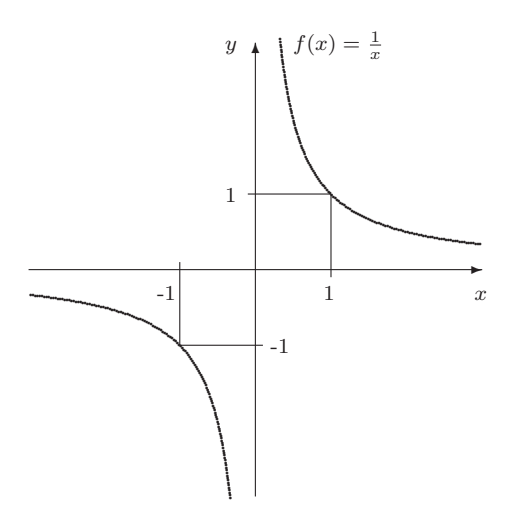

# Aufgabe 4

Bestimmen Sie den Definitionsbereich und die Nullstellen der Funktion f mit

$$
f(x) = \frac{x+2}{x-1}.
$$

Skizzieren Sie den ungefähren Verlauf des Graphen von  $f$  mit Hilfe einer Wertetabelle.

gebrochen rationale Funktion

#### Aufgabe 5

Die Gravitationskraft zwischen zwei Körpern errechnet sich nach der Formel

$$
F = \frac{G \cdot m_1 \cdot m_2}{d^2}
$$

,

wobei  $G = 6.67 \cdot 10^{-11} \frac{m^3}{\text{kg} \cdot \text{s}^2}$  eine Konstante,  $m_1$  und  $m_2$  die jeweiligen Massen und d der Abstand zwischen den beiden Schwerpunkten ist. Die Masse der Erde ist  $5.98 \cdot 10^{24}$  kg, die des Mondes  $7.34 \cdot 10^{22}$  kg. Der maximale Abstand zwischen Erde und Mond beträgt 406740 km, der

Stellen Sie eine Funktionsgleichung auf, die in Abhängigkeit von dem Abstand d die Gravitationskraft F zwischen Erde und Mond bestimmt. Geben Sie einen sinnvollen Definitionsbereich dieser Funktion an.

# 1.6 Wurzelfunktionen

minimale 356410 km.

Zunächst führen wir den Begriff der Umkehrfunktion anhand eines Bei- Umkehrfunktion spiels ein.

Wir betrachten die Funktion  $f$  mit  $f(x) = x^2$  und  $D_f = \mathbb{R}_0^+$  $\frac{1}{0}$ .

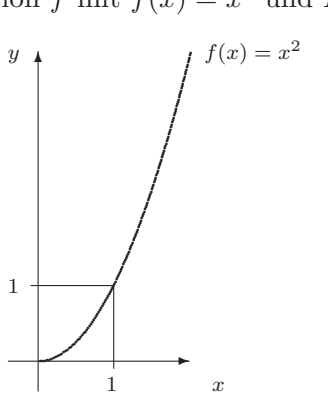

Aus der Zeichnung ersehen wir:

Zu jedem  $y \in \mathbb{R}_0^+$  gibt es genau ein  $x \in \mathbb{R}_0^+$  mit  $y = x^2$ .

Durch Einschränkung des Definitionsbereiches haben wir dies erreicht.  $(Falls der Definitionsbereich der Funktion R ist, überlegt man sich leicht,$ 

daß es zu jedem  $y \in \mathbb{R}^+$  zwei  $x \in \mathbb{R}$  mit  $y = x^2$  gibt.)

In einem solchen Fall ist es nun möglich, die Funktion zu beschreiben, die jedem $y \;\epsilon\; {\rm \rlap{R}^+_0}$ genau ein $x \;\epsilon\; {\rm \rlap{R}^+_0}$ 0 zuordnet. Diese Funktion wird mit  $f^{-1}$  bezeichnet.

Um die Funktionsgleichung von  $f^{-1}$  zu bestimmen, vertauschen wir in der Funktionsgleichung von  $f$  die Variablen  $x$  und  $y$  und erhalten:  $x = y^2$ . Wir lösen diese Gleichung nach y auf und bekommen als Funktionsgleichung von  $f^{-1}$ :  $y = f^{-1}(x) = \sqrt{x}$ 

Die Funktion  $f^{-1}$  mit  $y = \sqrt{x}$  ist die Umkehrfunktion zu der Funktion f mit  $y = x^2$ .

Den Graphen dieser Umkehrfunktion erhalten wir, indem wir den Graphen der Funktion f an der Winkelhalbierenden spiegeln.

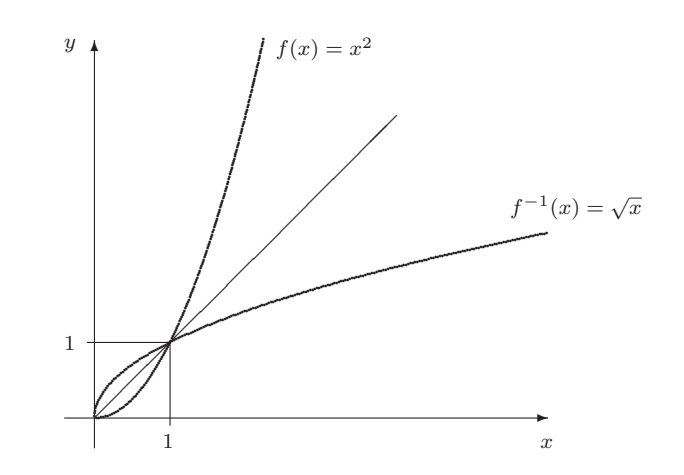

Die Umkehrfunktionen der Potenzfunktionen mit  $\mathbb{R}^{+}_{0}$  als Definitionsbereich sind die Wurzelfunktionen, deren allgemeine Funktionsgleichung

$$
y = \sqrt[n]{x}
$$
 oder  $y = x^{\frac{1}{n}}$  mit  $n \in \mathbb{N}$ 

lautet.

# Aufgabe 6

Bestimmen Sie graphisch die Umkehrfunktion der Funktion $g$  mit

$$
g(x) = 2x - 4.
$$

Wurzelfunktion

#### 1.7 Exponentialfunktionen 13

# 1.7 Exponentialfunktionen

Die Funktionsgleichung einer Exponentialfunktion  $\exp_a$  zur Basis a mit  $a > 0$  lautet:

$$
y = \exp_a(x) = a^x
$$

Der Definitionsbereich ist $\mathbb R$  und der Wertebereich $\mathbb R^+ .$ Für  $x = 0$  ergibt sich zu jeder Basis  $\exp_a(x) = 1$ , deshalb geht der Graph jeder Exponentialfunktion durch den Punkt  $(0,1)$ . Da  $a^x = 0$  für kein  $x \in \mathbb{R}$  lösbar ist, besitzen die Exponentialfunktionen keine Nullstellen. Bei Anwendungen im naturwissenschaftlichen Bereich wird die Funktionsgleichung einer Exponentialfunktion häufig zur Basis der Eulerschen Eulersche Konstante  $e$ Konstanten e (e  $\approx 2,7183$ ) aufgestellt. Der Grund hierfür liegt in der einfachen Ableitung einer Exponentialfunktion zur Basis e.

# 1.8 Logarithmusfunktionen

Eine Exponentialfunktion  $\exp_a$  zur Basis  $a \in \mathbb{R}^+ \setminus \{1\}$  besitzt eine Umkehrfunktion, da es zu jedem  $y \in \mathbb{R}^+$  genau ein  $x \in \mathbb{R}$  mit  $y = a^x$  gibt.

Diese Umkehrfunktion heißt Logarithmusfunktion zur Basis a und hat als allgemeine Funktionsgleichung:  $y = \log_a x$ .  $\overline{x}$  und  $\overline{y}$  erfüllen diese Funktionsgleichung, wenn  $\overline{x} = a^{\overline{y}}$  gilt.

Logarithmusfunktion

Der Definitionsbereich der Logarithmusfunktion ist der Wertebereich der Exponentialfunktion, also  $R^+$ .

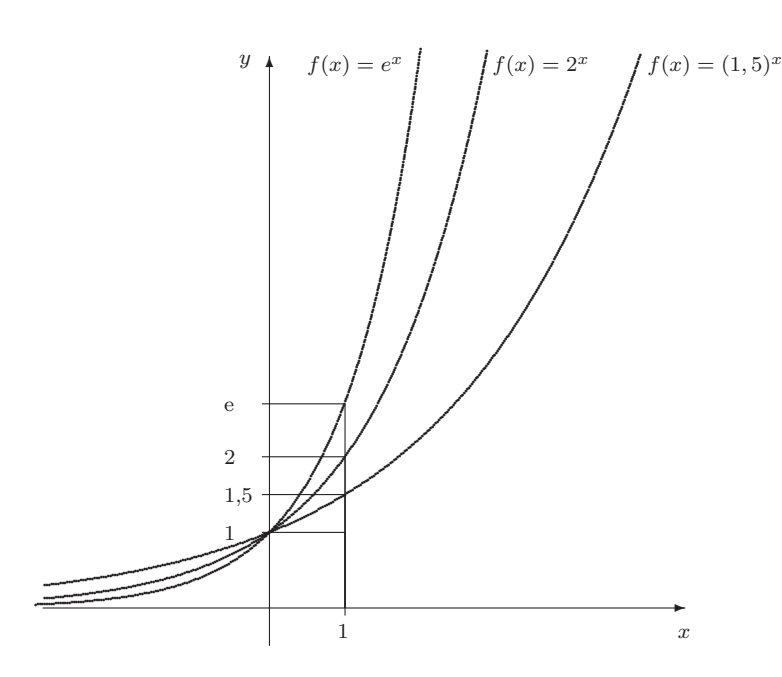

Da die Graphen aller Exponentialfunktionen durch den Punkt (0,1) gehen, gehört (1,0) zu jedem Graphen einer Logarithmusfunktion.

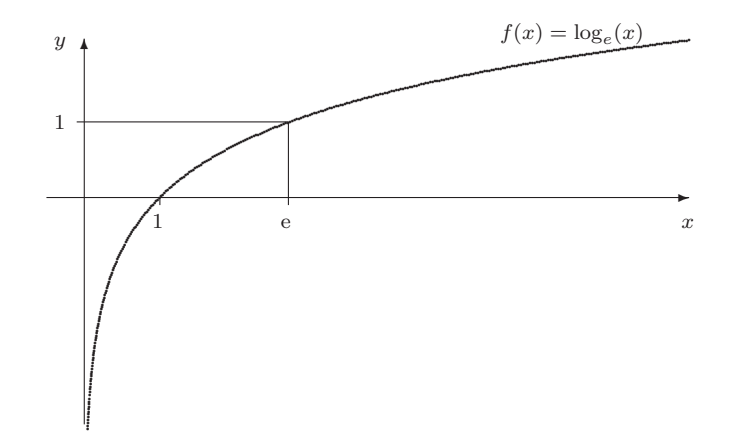

#### Aufgabe 7

Die Halbwertszeit eines radioaktiven Elements beträgt 1 Jahr. Zur Zeit sind von dem Element 10 g vorhanden.

(a) Berechnen Sie die Restmasse des Elements nach 1 Jahr, 2 Jahren und 0.5 Jahren. Ermitteln Sie mit Hilfe dieser Werte die Basis a und den Faktor  $m_0$  für die Exponentialfunktion mit

$$
m = f(t) = m_0 \cdot a^{t \cdot \frac{1}{\text{Jahr}}},
$$

so daß nach dem Zeitraum  $t$  die noch vorhandende Restmasse  $m$ beträgt.

(b) Wann sind noch 3 g, 0.1 g und  $0.1 \cdot 10^{-8}$  g vorhanden ?

Wie lautet die Funktionsgleichung der Funktion, die zu einer Restmasse m die vergangene Zeit t bestimmt ?

# 1.9 Trigonometrische Funktionen

Bei der Einführung der trigonometrischen Funktionen wird neben dem sonst gebräuchlichen Gradmaß das Bogenmaß verwendet.

In einem Kreis beschreibt das Bogenmaß des Winkels  $\alpha$  das Verhältnis Bogenmaß des Kreisbogens b zum Radius r des Kreises, also:  $\alpha = \frac{b}{r}$  $\frac{b}{r}$ .

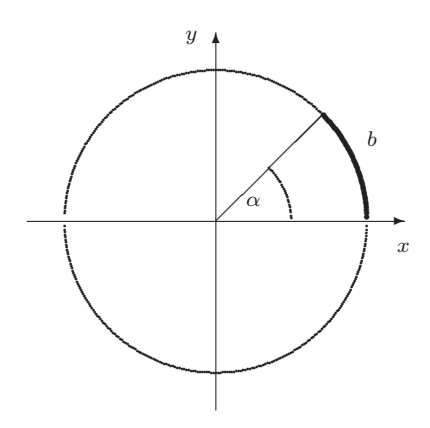

Im Einheitskreis (Radius 1) ist die Länge von  $b$  gerade das Bogenmaß von  $\alpha$ .

Der Winkel  $360^{\circ}$  (im Gradmaß) entspricht  $2\pi$  (im Bogenmaß), da der Umfang eines Kreises  $2\pi r$  ist.

Ein Winkel  $\overline{\alpha}$  im Gradmaß läßt sich durch die Formel  $\alpha$  $\pi$ 

$$
=\frac{\pi}{180^{\circ}}\cdot\overline{\alpha}
$$

auf den Winkel  $\alpha$  im Bogenmaß umrechnen.

" Gradmaß-Bogenmaß Umrechnungsformel"

Zur Einführung der Cosinus- und der Sinusfunktion betrachten wir den Einheitskreis. Der Mittelpunkt des Kreises liegt im Ursprung eines Koordinatensystems. Ein Punkt P bewegt sich nun (gegen den Uhrzeiger- $\sin$  auf dem Kreisrand. Die Koordinaten des Punktes  $P$  können nun in Abhängigkeit des Winkels  $\alpha$  mit  $(\cos \alpha, \sin \alpha)$  angegeben werden, denn in dem rechtwinkligen Dreieck im Einheitskreis in der folgenden Abbildung gilt:

− die y-Koordinate von P entspricht der L¨ange der Gegenkathete zu α, und diese ist gerade gleich dem Sinus von α, da die Hypotenuse die Länge 1 hat,

− die x-Koordinate von P l¨aßt sich mit der L¨ange der Ankathete bezüglich  $\alpha$  identifizieren, und diese ist gerade gleich dem Cosinus von α.

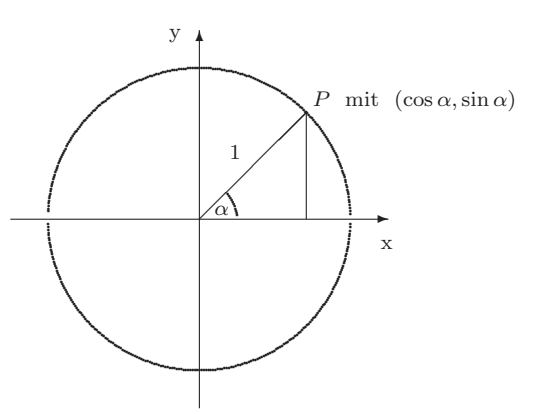

Für  $\alpha = 0$  hat der Punkt die Koordinaten  $(1, 0)$ , also gilt cos  $0 = 1$  und  $\sin 0 = 0$ . Für  $\alpha = \frac{\pi}{4}$  $\frac{\pi}{4}$  ergeben sich die Koordinaten ( $\frac{1}{\sqrt{2}}$  $\frac{1}{2}, \frac{1}{\sqrt{2}}$  $\frac{1}{2}$ ) (dies ist eine Folge aus dem Satz des Pythagoras, siehe auch Kapitel 1) und somit  $\sin \frac{\pi}{4} = \frac{1}{\sqrt{2}}$  $\frac{1}{2}$  und cos  $\frac{\pi}{4} = \frac{1}{\sqrt{2}}$  $\frac{\pi}{2}$ . Für  $\alpha = \frac{\pi}{2}$  $\frac{\pi}{2}$  erhalten wir die Koordinaten  $(0, 1)$  und somit cos  $\frac{\pi}{2} = 0$  und sin  $\frac{\pi}{2} = 1$ . Für  $\alpha = \frac{3}{4}$  $\frac{3}{4}\pi$  ergibt sich dann aus Symmetriegründen cos  $\frac{3}{4}$  $\frac{3}{4}\pi = -\cos\frac{1}{4}\pi = -\frac{1}{\sqrt{2}}$  $\frac{1}{2}$  und  $\sin \frac{3}{4}\pi = \sin \frac{1}{4}\pi =$  $\frac{1}{\sqrt{2}}$  $\frac{1}{2}$ .

Diese Bestimmung der Werte von der Cosinus- und Sinusfunktion können wir für den gesamten Kreisbogen vornehmen.

Da der Punkt den Kreisrand mehrmals mit dem und gegen den Uhrzeigersinn durchlaufen kann, wiederholen sich die Werte der Koordinaten nach k Kreisumläufen ( $k \in \mathbb{Z}$ ). Damit erhalten wir neben  $D_{\cos} = D_{\sin} =$ R

 $\sin \alpha = \sin(\alpha + k \cdot 2\pi)$  und  $\cos \alpha = \cos(\alpha + k \cdot 2\pi), \quad k \in \mathbb{Z}$ 

Die Cosinus- und Sinusfunktion sind somit periodische Funktionen mit Periode einer Periode von 2π.

> Für den Graphen der Cosinusfunktion, die dem Winkel  $\alpha$  (im Bogenmaß) die zugehörige  $x$ -Koordinate des Punktes  $P$  auf dem Kreisrand des Einheitskreises zuordnet, ergibt sich

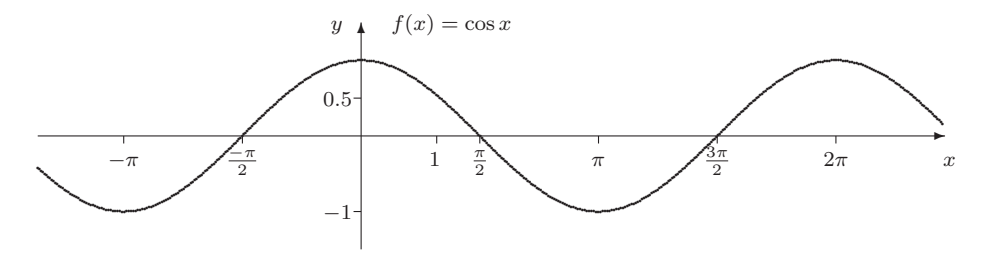

Graph der Cosinusfunk-

tion Für die Sinusfunktion, die die  $y$ −Koordinate des Punktes P in Abhängigkeit von  $\alpha$  bestimmt, ergibt sich als Graph

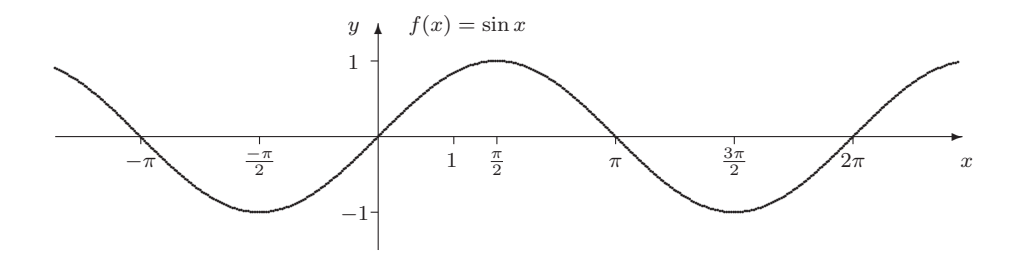

Die Nullstellen der Cosinusfunktion bilden die Menge Sinusfunktion

$$
\{\frac{\pi}{2} + k \cdot \pi \mid k \in \mathbb{Z}\}.
$$

Die Nullstellen der Sinusfunktion bilden die Menge

$$
\{k\cdot\pi~|~k\;\epsilon\;\mathbb{Z}\}.
$$

Aus der Herleitung am Einheitskreis läßt sich mit Hilfe des Satzes von Pythagoras die folgende Identität zeigen:

$$
(\cos \alpha)^2 + (\sin \alpha)^2 = 1.
$$

Die folgenden Gleichungen, die man unter dem Stichwort Additionstheoreme in jeder Formelsammlung findet, werden häufig für Umformungen benötigt.

> $sin(\alpha \pm \beta) = sin \alpha \cdot cos \beta \pm cos \alpha \cdot sin \beta$  $\cos(\alpha \pm \beta) = \cos \alpha \cdot \cos \beta \pm \sin \alpha \cdot \sin \beta$

" thagoras" Trigonometrischer Py-

Graph der

Additionstheoreme

#### Aufgabe 8

Zeichnen Sie in ein Koordinatensystem neben der Sinusfunktion noch die Graphen zu den folgenden Funktionen mit

- (a)  $f_1(x) = \sin(2 \cdot x)$ ,
- (b)  $f_2(x) = 2 \cdot \sin x$ .

Was bewirkt jeweils der Faktor 2 ?

#### Aufgabe 9

Zeichnen Sie nun in ein Koordinatensystem die Graphen der Funktionen mit

- (a)  $f_3(x) = \sin(x^2)$ ,
- (b)  $f_4(x) = (\sin x)^2$ .

# Aufgabe 10

Eine Wechselspannung kann z.B. mit Hilfe der Funktionsgleichung <sup>1</sup>

$$
U = f(t) = U_0 \cdot \sin(\omega \cdot t)
$$

angegeben werden, dabei ist  $U_0$  eine feste Spannung  $V, \omega$  eine konstante Größe (die sogenannte Winkelgeschwindigkeit) und  $t$  die Zeit.

(a) Welche maximale Spannung tritt für  $U_0 = 50$  V und  $\omega = 200 \frac{1}{s}$ auf ?

Wie lange dauert eine volle Schwingungsperiode ?

(b) Geben Sie die Funktionsgleichung für eine Wechselspannung  $U =$  $f(t)$  an, so daß zum Zeitpunkt  $t = 0$  s die Spannung 0 V ist, die maximale Spannung 100 V beträgt und eine volle Schwingungsperiode  $\frac{1}{50}$  s dauert.

 $\frac{1}{\omega}$  ist griechisch, gesprochen: "omega".

Falls der Definitonsbereich der Cosinusfunktion auf das Intervall [0,  $\pi$ ] eingeschränkt wird, besitzt die Cosinusfunktion eine Umkehrfunktion, die mit cos−<sup>1</sup> oder arccos (arcus cosinus)bezeichnet wird.

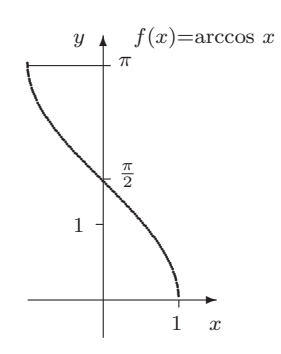

Die Umkehrfunktion der Sinusfunktion mit dem eingeschränkten Definitonsbereich  $D_{\sin} = \left[-\frac{\pi}{2}\right]$  $\frac{\pi}{2}, \frac{\pi}{2}$  $\frac{\pi}{2}$  wird mit  $\sin^{-1}$  oder <u>arcsin</u> bezeichnet.

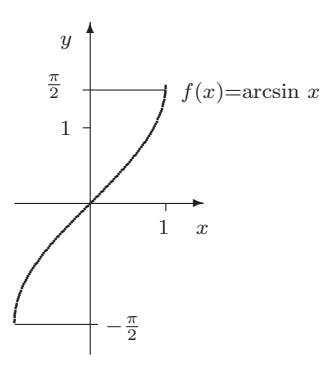

Den Abschluß dieses Kapitels bilden die Funktionen Tangens und Co- Tangensfunktion tangens. Sie sind wie folgt definiert: Cotangensfunktion

Die Funktionsgleichung des Tangens lautet  $\tan x = \frac{\sin x}{x}$  $\frac{\sin x}{\cos x}$ . Die Funktionsgleichung des Cotangens ist  $\cot x = \frac{\cos x}{x}$  $\frac{\cos x}{\sin x}$ .

Der Definitionsbereich der Tangesfunktion lautet

$$
D_{\tan} = \mathbb{R} \setminus \{ \frac{\pi}{2} + k \cdot \pi \mid k \in \mathbb{Z} \}.
$$

Der Definitionsbereich der Cotangensfunktion ist

$$
D_{\rm cot} = \mathbb{R} \setminus \{k \cdot \pi \mid k \in \mathbb{Z}\}.
$$

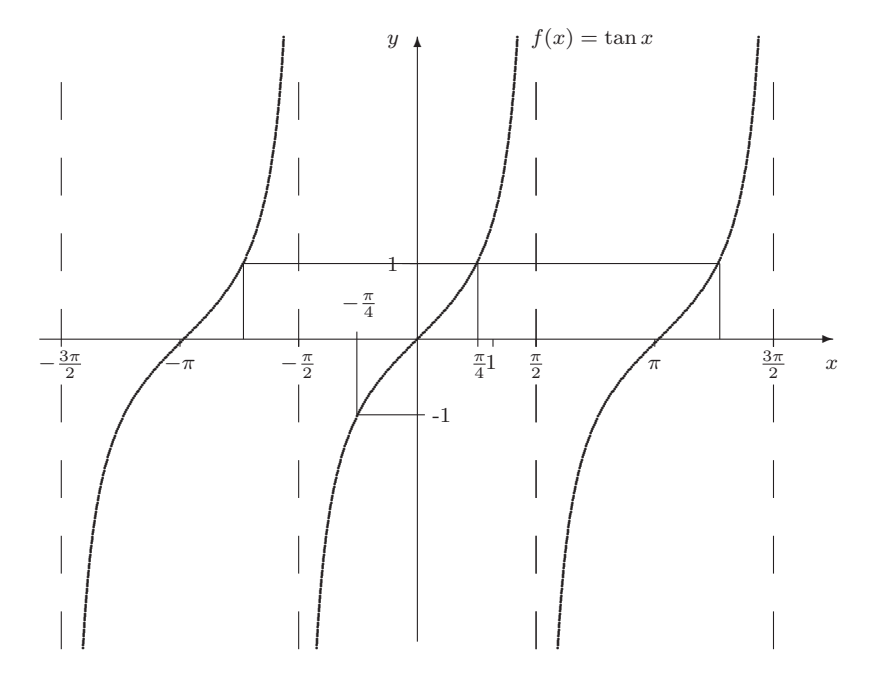

Der Graph der Tangensfunktion ist:

Der Graph der Cotangensfunktion hat folgenden Verlauf:

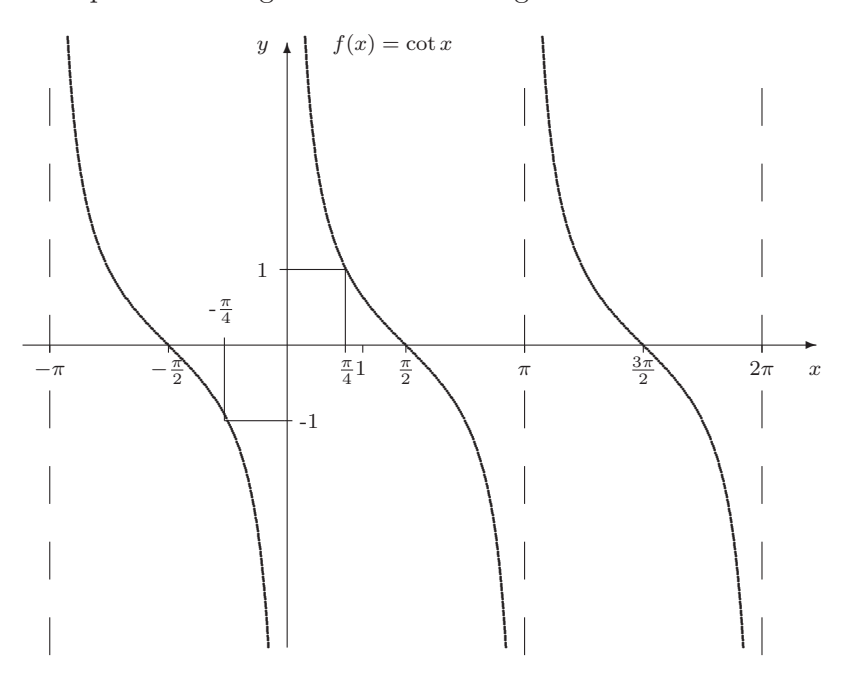

Der Tangens besitzt auf dem Intervall $]-\frac{\pi}{2},\frac{\pi}{2}[$ eine Umkehrfunktion, die mit $\underline{\tan^{-1}}$ oder <u>arctan</u> bezeichnet wird.

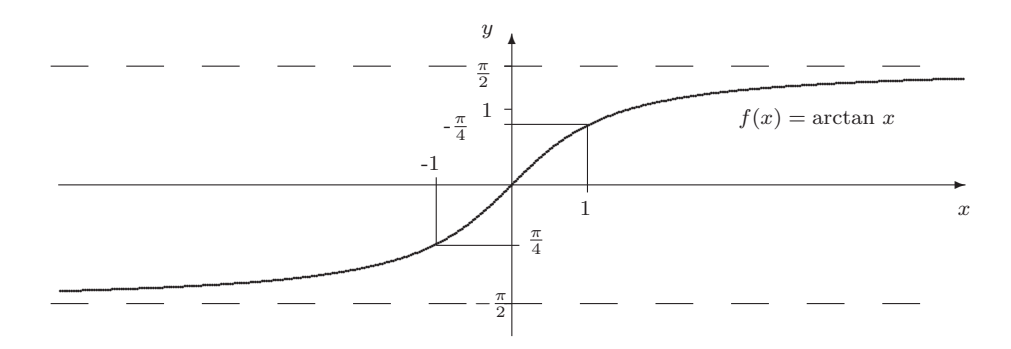

Die Umkehrfunktion des Cotangens auf dem Intervall  $[0, \pi]$  wird mit  $\underline{\cot^{-1}}$  oder <u>arccot</u> bezeichnet.

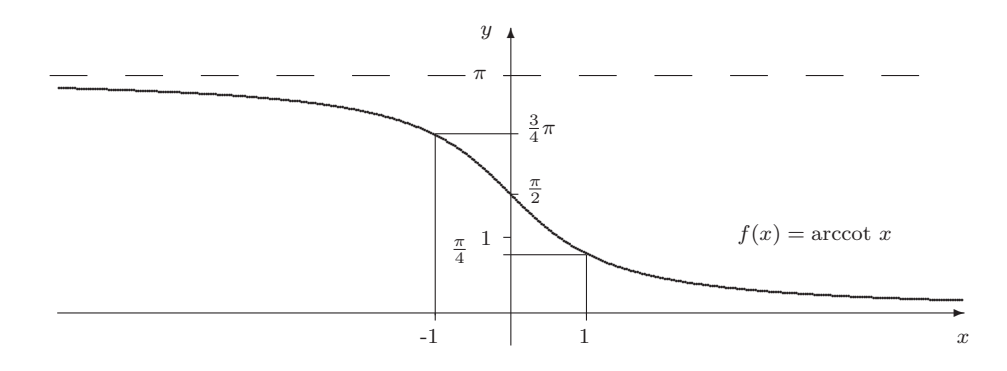

# 1 ELEMENTARE FUNKTIONEN

# Lernziele zum Kapitel 2 "Vektoren und Lineare Gleichungssysteme"

Nach dem Bearbeiten dieses Textabschnittes sollten Sie

- – eine Vorstellung von dem Begriff Vektor als einer gerichteten Größe haben.
	- wissen, was die Komponentendarstellung eines Vektors ist
	- und einen zweidimensionalen reellen Vektor in der Zeichenebene darstellen können.
- wissen, wie die Multiplikation eines reellen Vektors mit einem Skalar und die folgenden Rechenoperationen zwischen reellen Vektoren definiert sind, und diese "beherrschen":
	- die Addition(Subtraktion),
	- das Skalarprodukt
	- und das Vektorprodukt von Vektoren;

dabei sollten Sie die Bedingungen kennen, unter denen diese Operationen definiert sind,

- den Betrag eines reellen Vektors im zwei- bzw. dreidimensionalen Fall berechnen können.
- den von zwei reellen Vektoren im zwei- bzw. dreidimensionalen Raum eingeschlossenen Winkel bestimmen können
- wissen, was ein Lineares Gleichungssystem (LGS) ist,
- wissen, daß ein LGS eine eindeutige Lösung, keine Lösung oder unendlich viele Lösungen haben kann,
- die Vorteile des Gaußschen Eliminationsverfahrens gegenüber den anderen Lösungsverfahren für Lineare Gleichungssysteme kennen
- und das Gaußsche Eliminationsverfahren kennen und anwenden können, indem Sie
	- $-$  ein Lineares Gleichungssystem durch  $\ddot{A}$ quivalenzumformun-<u>gen</u> in die sogenannte <u>"Treppenform"</u> überführen können
	- $-$  und dann in der Lage sind, aus dieser Anordnung die Lösung " abzulesen".

# 2 Vektoren und Lineare Gleichungssysteme

Gegenstand dieses Abschnitts sind die Vektorrechnung und lineare Gleichungssysteme. Nach Einfuhrung der geometrischen Darstellung und der ¨ Komponentendarstellung von Vektoren werden Rechenoperationen mit Vektoren (Addition von Vektoren, Multiplikation eines Vektors mit einem Skalar, Skalarprodukt und Vektorprodukt) im Zusammenhang mit einfachen physikalischen Anwendungen vorgestellt. Eine mit Hilfe von Vektoren formulierte Fragestellung fuhrt dann auf das zweite Thema die- ¨ ses Abschnitts, die Lösung einfacher linearer Gleichungssysteme. Hier wird insbesondere das Gaußsche Eliminationsverfahren behandelt.

#### 2.1 Elementare Vektoroperationen

In vielen Bereichen der Naturwissenschaft und Technik spielen Vektoren eine nützliche Rolle. Dabei handelt es sich um gerichtete Größen, also um Größen, die neben einem Betrag auch noch eine Richtung aufweisen.

Der Begriff des Vektors und einige elementare Rechenoperationen seien zunächst an einem einfachen Beispiel erläutert: auch auch Beispiel erläuterten auch auch Beispiel erläuterten Beispiel erläuterten auch auch Beispiel erläuterten auch auch Beispiel erläuterten auch auch auch Beispiel erläu

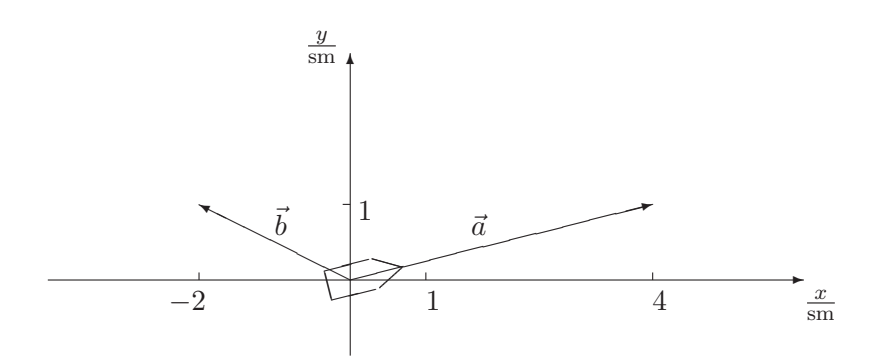

In ein zweidimensionales Koordinatensystem sind zwei Pfeile eingezeichnet, die wie folgt als gerichtete Größen ("Vektoren") interpretiert wer-<br>das gellen Fin Schiff haftade sich zum Zeitzunkt tot 0 im Unzumman den sollen: Ein Schiff befinde sich zum Zeitpunkt  $t = 0$  im Ursprung des Koordinatensystems. Der Vektor  $\vec{a}$  symbolisiert<sup>2</sup> den Weg, den das Schiff bei dem gewählten Kurs aus eigener Kraft in einer Stunde gegenüber der Wasseroberfläche zurücklegt. Der Vektor  $\vec{b}$  symbolisiert den Weg, um den die Strömung das Schiff in einer Stunde versetzt. An der  $x$ -Achse ist der Abstand vom Ursprung in "östlicher" (bei negativen  $Z_{\text{other}}$  in  $\sum_{n=1}^{\infty}$ Zahlen in "westlicher") Richtung in Seemeilen (sm) angegeben, an der  $y$ -Achse entsprechend der Abstand in "Nord-Süd"-Richtung.

 $2W$ ir werden als Symbole für Vektoren stets einen kleinen Pfeil über einem Buchstaben verwenden.

#### 26 2 VEKTOREN UND LINEARE GLEICHUNGSSYSTEME

Die Frage, wo sich das Schiff nach einer Stunde tatsächlich befindet, führt Addition von Vektoren auf die erste Rechenoperation mit Vektoren, die Addition von Vektoren. Aus der Physik wissen wir, daß wir uns auch vorstellen können, die beiden Bewegungen seien nacheinander erfolgt. Geometrisch läßt sich das Problem also lösen, indem man z. B. den Vektor  $\vec{b}$  parallel verschiebt und damit die beiden Vektoren "hintereinanderhängt":

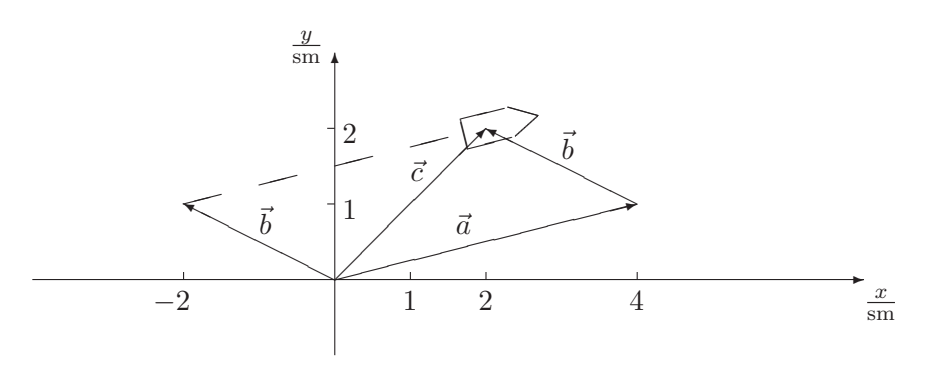

Der Vektor  $\vec{c}$  gibt dann den Weg an, den das Schiff tatsächlich zurücklegt. Wir bezeichnen ihn als Summe der Vektoren  $\vec{a}$  und  $\vec{b}$  und schreiben<sup>3</sup>  $\vec{c} = \vec{a} + \vec{b}.$ 

Rechnerisch - und viel einfacher - läßt sich dieses Problem behandeln, wenn man die Vektoren in der sogenannten Komponentendarstellung

$$
\vec{a} = \begin{pmatrix} 4 \text{ sm} \\ 1 \text{ sm} \end{pmatrix} \quad \vec{b} = \begin{pmatrix} -2 \text{ sm} \\ 1 \text{ sm} \end{pmatrix}
$$

.

Dabei bezeichnet jeweils die erste (obere) Komponente die Bewegung in x-Richtung ("nach Osten" bzw. bei negativen Zahlen "nach Westen"), die zweite (untere) Komponente die Bewegung in y-Richtung ("nach Norden" bzw. "nach Süden").

Dann erhält man den Vektor  $\vec{c}$  offenbar einfach dadurch, daß die entsprechenden Komponenten addiert werden:

$$
\vec{c} = \vec{a} + \vec{b} = \begin{pmatrix} 4 \text{ sm} \\ 1 \text{ sm} \end{pmatrix} + \begin{pmatrix} -2 \text{ sm} \\ 1 \text{ sm} \end{pmatrix} = \begin{pmatrix} 2 \text{ sm} \\ 2 \text{ sm} \end{pmatrix} = \begin{pmatrix} 2 \\ 2 \end{pmatrix} \text{sm}
$$

Eine formale Definition dieser Rechenoperation finden Sie auf Seite 28.

Weiter könnte man die Frage aufwerfen, welchen Weg das Schiff z. B. in drei Stunden zurücklegt, wenn die äußeren Bedingungen unverändert

Komponenten- angibt: darstellung

 $3$ Um die hier verwendete formale Sprache möglichst einfach zu halten, wird darauf verzichtet, für die Addition und Subtraktion zwischen Vektoren und für die Multiplikation einer reellen Zahl mit einem Vektor zusätzliche Symbole einzuführen. Es werden die entsprechenden Operationszeichen fur reelle Zahlen eingesetzt, da aus dem ¨ inhaltlichen Zusammenhang immer deutlich hervorgeht, welche Art der Rechenoperation gemeint ist.

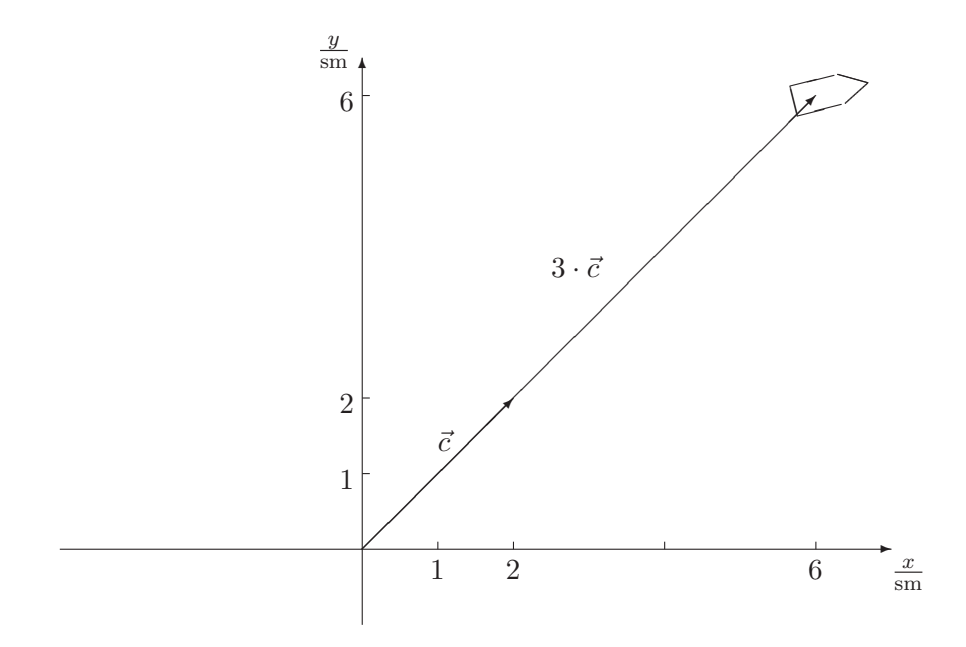

bleiben. Dazu könnte man zeichnerisch den Vektor $\vec{c}$ 

auf das Dreifache verlängern, oder - einfacher - rechnerisch jede Komponente des Vektors  $\vec{c}$  mit 3 multiplizieren, da sowohl der in nördliche wie der in östliche Richtung zurückgelegte Weg verdreifacht wird:

$$
3 \cdot \vec{c} = 3 \cdot \begin{pmatrix} 2 \text{ sm} \\ 2 \text{ sm} \end{pmatrix} = \begin{pmatrix} 6 \text{ sm} \\ 6 \text{ sm} \end{pmatrix} = \begin{pmatrix} 6 \\ 6 \end{pmatrix} \text{ sm}
$$

Diese Rechenoperation bezeichnet man als die Multiplikation eines Vektors mit einem Skalar (darunter versteht man hier eine Zahl bzw. eine Multiplikation eines ungerichtete Größe).

Auch die Multiplikation mit einer negativen Zahl kann sinnvoll sein: Die Frage, wo das Schiff eine Stunde vor dem Zeitpunkt  $t = 0$  gewesen ist, führt zu der Rechnung

$$
(-1) \cdot \begin{pmatrix} 2 \text{ sm} \\ 2 \text{ sm} \end{pmatrix} = \begin{pmatrix} -2 \text{ sm} \\ -2 \text{ sm} \end{pmatrix} = \begin{pmatrix} -2 \\ -2 \end{pmatrix} \text{ sm} ,
$$

was grafisch einer Punktspiegelung um den Ursprung entspricht:

Vektors mit einem Skalar

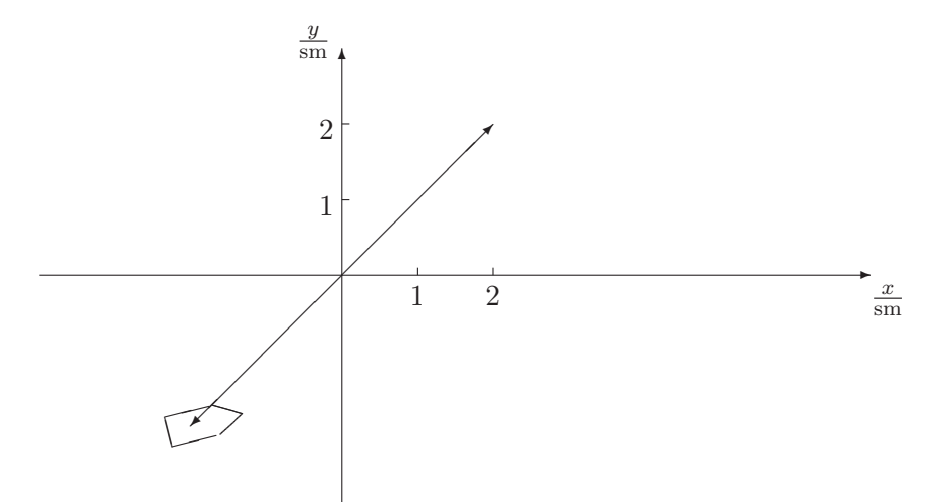

Natürlich kann man auch Bewegungen im 3-dimensionalen Raum untersuchen; dazu benötigt man dann Vektoren mit drei Komponenten. Wir werden jetzt die soeben entwickelten Rechenoperationen für den Fall Zusammenfassung dreier Komponenten in einer formaleren Darstellung zusammenfassen; für den zweidimensionalen Fall gelten sie analog. Dabei wählen wir für die Komponenten eines Vektors  $\vec{a}$  die Bezeichnungen  $a_x$ ,  $a_y$  und  $a_z$ .

Addition und Subtraktion von Vektoren, Multiplikation mit einem Skalar Gegeben seien zwei Vektoren  $\vec{a} =$  $\sqrt{ }$  $\mathcal{L}$  $a_x$  $a_y$  $a_z$  $\setminus$  $\int$  und  $\vec{b} =$  $\sqrt{ }$  $\mathcal{L}$  $b_x$  $b_y$  $b_z$  $\setminus$  $\overline{1}$ sowie eine reelle Zahl r . Dann gilt  $\vec{a}+\vec{b}$  =  $\sqrt{ }$  $\mathcal{L}$  $a_x$ ay  $a_z$  $\setminus$  $+$  $\sqrt{ }$  $\mathcal{L}$  $b_x$  $b_y$  $b_z$  $\setminus$  $\Bigg) =$  $\sqrt{ }$  $\overline{1}$  $a_x + b_x$  $a_y + b_y$  $a_z + b_z$  $\setminus$  $\overline{1}$  $\vec{a} - \vec{b}$  =  $\sqrt{ }$  $\mathcal{L}$  $a_x$  $a_y$  $a_z$  $\setminus$ −∣  $\sqrt{ }$  $\mathcal{L}$  $b_x$  $b_y$  $b_z$  $\setminus$  $\Bigg) =$  $\sqrt{ }$  $\overline{1}$  $a_x - b_x$  $a_y - b_y$  $a_z - b_z$  $\setminus$  $\overline{1}$  $r \cdot \vec{a}$  =  $r \cdot$  $\sqrt{ }$  $\overline{1}$  $a_x$ ay  $a_z$  $\setminus$  $\Big\}$  =  $\sqrt{ }$  $\overline{1}$  $r \cdot a_x$  $r \cdot a_y$  $r \cdot a_z$  $\setminus$  $\overline{1}$ 

Natürlich können nur solche Vektoren addiert werden, die gleich viele Komponenten haben.

Für die Vektoroperationen gelten einige Rechenregeln, die Sie vom Rech- Rechenregeln nen mit reellen Zahlen bereits kennen: Für die Addition von Vektoren gelten das Kommutativgesetz (Vertauschungsgesetz,  $\vec{a} + \vec{b} = \vec{b} + \vec{a}$ ) und das Assoziativgesetz (beliebige Beklammerung):

$$
\vec{a} + (\vec{b} + \vec{c}) = (\vec{a} + \vec{b}) + \vec{c} \quad .
$$

Außerdem gilt das Distributivgesetz:  $r \cdot (\vec{a} + \vec{b}) = r \cdot \vec{a} + r \cdot \vec{b}$ .

Für die folgende Argumentation benötigen wir den folgenden Satz: Satz des Pythagoras

# "Satz des Pythagoras"

In einem rechtwinkligen Dreieck mit den Seitenlängen  $a, b$  und  $c$  ( $c$  sei die Hypotenuse) gilt:  $a^2 + b^2 = c^2$ .

Schließlich wollen wir Ihnen noch die Formeln für die Berechnung der Länge von Vektoren vorstellen. Diese Länge werden wir auch als "Betrag" des Vektors bezeichnen und mit den Symbolen  $|\vec{a}|$  oder einfach a abkürzen.

Länge, Betrag

Es gilt:

 $\sqrt{ }$ 

$$
\textbf{Betrag eines Vektors}
$$
\n
$$
a = |\vec{a}| = \sqrt{a_x^2 + a_y^2} \qquad \text{(bei zwei Komponenten)}
$$
\n
$$
a = |\vec{a}| = \sqrt{a_x^2 + a_y^2 + a_z^2} \quad \text{(bei drei Komponenten)}
$$

Beide Formeln sind Folgerungen aus dem Satz des Pythagoras. Die Länge des Vektors  $\vec{c} = \begin{pmatrix} 2 \text{ sm} \\ 2 \text{ sm} \end{pmatrix}$  aus dem obigen Beispiel ist zum Beispiel

$$
c = |\vec{c}| = \left| \left( \frac{2 \text{ sm}}{2 \text{ sm}} \right) \right| = \sqrt{(2 \text{ sm})^2 + (2 \text{ sm})^2} = \sqrt{8} \text{ sm}
$$

# Aufgabe 11

Berechnen Sie (falls dies möglich ist):

a) 
$$
\begin{pmatrix} 3 \\ -1 \end{pmatrix} + \begin{pmatrix} 5 \\ 3 \end{pmatrix}
$$
  
\nb)  $3 \cdot \begin{pmatrix} 9 \\ 2 \\ 1 \end{pmatrix}$   
\nc)  $4 \cdot \begin{pmatrix} 3 \\ -1 \end{pmatrix} - 4 \cdot \begin{pmatrix} 2 \\ 1 \end{pmatrix}$   
\nd)  $\left| \begin{pmatrix} 1 \\ 3 \end{pmatrix} + 2 \cdot \begin{pmatrix} 3 \\ -1 \end{pmatrix} \right|$   
\ne)  $\begin{pmatrix} 1 \\ 3 \end{pmatrix} + \begin{pmatrix} 2 \\ 4 \\ 3 \end{pmatrix}$   
\nf)  $\left| \begin{pmatrix} 3 \\ 4 \end{pmatrix} \right| \cdot \begin{pmatrix} 3 \\ 5 \\ 2 \end{pmatrix}$ 

### Aufgabe 12

Auch Geschwindigkeiten lassen sich als Vektoren auffassen: Ein Schiff bewege sich (im Vergleich zur Wasseroberfläche) mit einer Geschwindigkeit von 8 Knoten (1 Knoten = 1 Seemeile pro Stunde) in Richtung Norden.Die Wasseroberfl¨ache bewegt sich (im Vergleich zum Meeresboden) aufgrund einer Strömung mit 2 Knoten in Richtung Osten. Ein Mensch auf dem Schiff geht mit 6 km/h (im Vergleich zum Schiffsdeck) in Richtung Westen. Welchen Betrag hat die Geschwindigkeit, mit der sich der Mensch relativ zum Meeresboden bewegt? (Hinweis: 1 Knoten entspricht etwa 1,85 km/h)

# Aufgabe 13

In einem abgeschlossenen System ist der Impuls  $\vec{p}$ , das Produkt aus Masse und Geschwindigkeit  $\vec{p} = m \cdot \vec{v}$ , eine sogenannte Erhaltungsgröße. Beispiel:

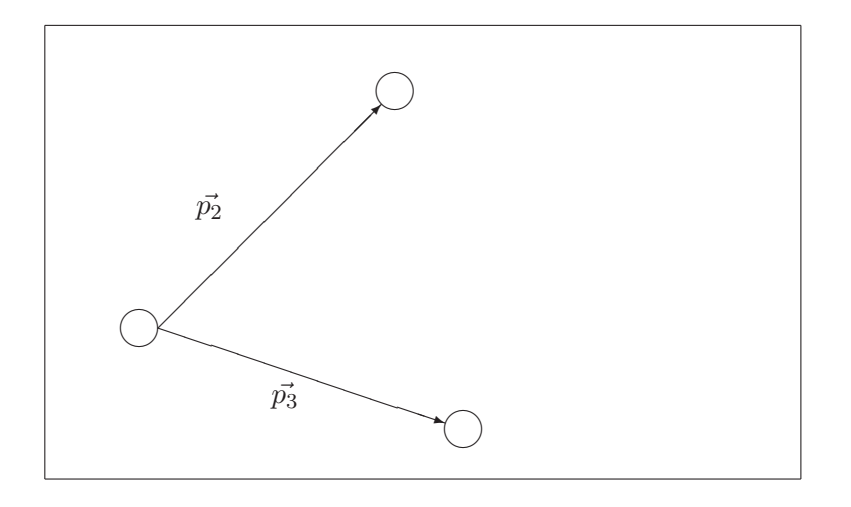

Eine Billardkugel stößt zwei andere, ruhende, Kugeln an und bleibt selbst nach dem Stoß liegen. Dann muß die Summe der Impulse der beiden angestoßenen Kugeln nach dem Stoß  $(\vec{p}_2 + \vec{p}_3)$  dem Impuls der anstoßenden Kugel vor dem Stoß  $(\vec{p}_1)$  entsprechen. In der Grafik sind die Impulse der beiden angestoßenen Kugeln nach dem Stoß dargestellt; ein cm entspricht dabei einem Impuls von 1 $\frac{\text{kg}\cdot\text{m}}{\text{s}}$  (Kilogramm mal Meter pro Sekunde).

a) Bestimmen Sie zeichnerisch den Betrag  $p_1$  der anstoßenden Kugel vor dem Stoß.

b) Wie schnell (in $\frac{m}{s}$ ) war die Kugel vor dem Stoß, wenn ihre Masse $0.2$ kg beträgt? Geben Sie das Ergebnis auch in $\frac{\text{km}}{\text{h}}$ an.

#### 2.2 Das Skalarprodukt

In diesem und im folgenden Abschnitt werden wir uns mit dem Produkt von Vektoren befassen. Wie Sie sehen werden, kann man Vektoren auf verschiedene Arten miteinander multiplizieren, so daß das Ergebnis entweder ein Skalar (Skalarprodukt) oder ein Vektor ist (Vektorprodukt).

Skalarprodukt Zunächst soll das Skalarprodukt untersucht werden, also eine Multiplikation von Vektoren, deren Ergebnis ein Skalar (also in der Regel eine reelle Zahl bzw. eine ungerichtete Größe) ist.

Beispiel Ein klassisches Beispiel fur die Anwendung des Skalarprodukts stammt ¨ aus der Physik: Die Arbeit W, die aufgewendet werden muß, um einen Gegenstand mit der konstanten Kraft  $F$  über einen vorgegebenen Weg s zu ziehen, ist definiert als das Produkt  $W = F \cdot s$  (Arbeit ist Kraft mal Weg), wenn die Kraft in Richtung der zu überwindenden Strecke ausgeübt wird. Häufig gibt es aber Situationen wie die folgende:

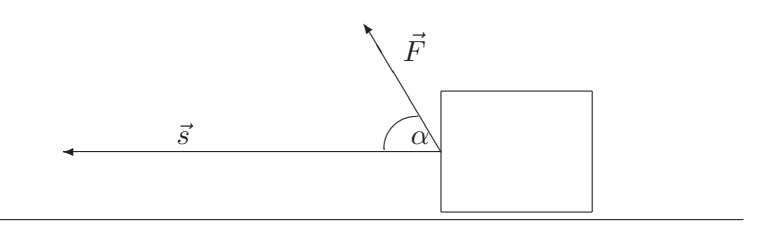

Dabei soll der Vektor  $\vec{F}$  eine Kraft von 200 N (Newton) in der angegebenen Richtung darstellen (1cm entpricht 100 N), der Vektor  $\vec{s}$  einen Weg von 500 m (1cm in der Zeichnung entspricht 100 m). Offenbar hängt die Kraft, mit der der Klotz in Richtung des Vektors  $\vec{s}$  gezogen wird, vom Winkel  $\alpha$  ab: Bei  $\alpha = 90^{\circ}$  wird gar keine Kraft in Richtung  $\vec{s}$  ausgeübt, bei $\alpha = 0^{\rm o}$ eine Kraft von 200 N. Um den Betrag der Kraft für beliebige  $\alpha$  zwischen  $0^{\circ}$  und  $90^{\circ}$  angeben zu können, benötigen wir einige Kenntnisse über Seitenverhältnisse im rechtwinkligen Dreieck, an die wir zunächst erinnern wollen.

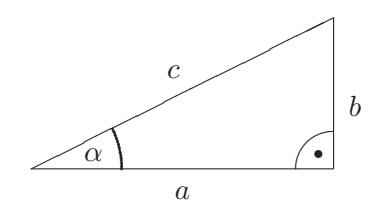

In einem rechtwinkligen Dreieck hängen die Verhältnisse der Seitenlängen zueinander ausschließlich vom Winkel  $\alpha$  ab. Das Verhältnis  $\frac{b}{c}$  wird als Sinus Sinus von  $\alpha$  (Schreibweise: sin  $\alpha$ ) bezeichnet ("Gegenkathete durch Hy-Cosinus  $\alpha$ potenuse"), das Verhältnis $\frac{a}{c}$ als Cosinus von $\alpha$  (cos $\alpha,$  "Ankathete durch Hypotenuse"), das Verhältnis  $\frac{b}{a}$  als Tangens von  $\alpha$  (tan  $\alpha$ ) und das Verhältnis  $\frac{a}{b}$  als Cotangens von  $\alpha$  (cot  $\alpha$ ). Die jeweiligen Werte können Tabellen entnommen oder mit Hilfe eines Taschenrechners ermittelt werden.

Im obigen Beispiel denken wir uns jetzt die Kraft  $\vec{F}$  zerlegt in eine Kraft  $\vec{F_1}$ , die in Richtung von  $\vec{s}$  zeigt, und in eine Kraft  $\vec{F_2}$ , die senkrecht auf  $\vec{s}$  steht.

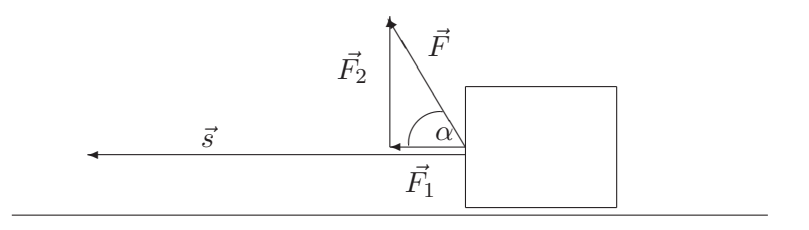

Dann gilt:

$$
\cos\alpha = \frac{|\vec{F_1}|}{|\vec{F}|}
$$

und somit

$$
|\vec{F}_1| = |\vec{F}| \cdot \cos \alpha .
$$

In der obigen Zeichnung ist  $\alpha = 60^{\circ}$ , und da cos  $60^{\circ} = 0, 5$  ist <sup>4</sup>, folgt

$$
|\vec{F_1}| = 200 \text{ N} \cdot 0, 5 = 100 \text{ N} .
$$

Diese rechnerische Lösung stimmt mit der Zeichnung überein (der Pfeil für  $\vec{F_1}$  ist 1 cm lang). Da in Richtung des Weges  $\vec{s}$  also nur die Kraft  $F \cdot \cos \alpha$  wirkt, ergibt sich für die Arbeit

$$
W = |\vec{F}| \cdot \cos \alpha \cdot |\vec{s}| = 200 \text{ N} \cdot 0, 5 \cdot 500 \text{ m} = 50000 \text{ Nm}.
$$

Das Beispiel legt es nahe, ein Skalarprodukt für die Vektoren $\vec{F}$ und  $\vec{s}$ (bzw. für zwei beliebige Vektoren  $\vec{a}$  und  $\vec{b}$ ) zu definieren durch

$$
\vec{F} \cdot \vec{s} = |\vec{F}| \cdot |\vec{s}| \cdot \cos \alpha \quad ,
$$

<sup>&</sup>lt;sup>4</sup>Diesen Wert liefern eine Tabelle oder ein Taschenrechner; Sie können ihn aber durch Überlegen herausfinden, wenn Sie in einem gleichseitigen Dreieck eine Mittelsenkrechte errichten.

bzw.

$$
\vec{a} \cdot \vec{b} = |\vec{a}| \cdot |\vec{b}| \cdot \cos \alpha \quad ,
$$

wobei  $\alpha$  der zwischen den Vektoren eingeschlossene Winkel ist. Als Zeichen für das Skalarprodukt verwenden wir einen etwas dickeren als den normalen Multiplikationspunkt, um Verwechselungen auszuschließen; da normalerweise aus dem Zusammenhang klar ist, welches Produkt gemeint ist, wird in anderen Texten oft auch das gleiche Zeichen verwendet.

Im vorigen Abschnitt hatten wir gesehen, daß es praktisch sein kann, Vektoren in einem Koordinatensystem zu betrachten und sie in Komponentendarstellung anzugeben. Wir geben Ihnen jetzt ohne Beweis die Formel für die Berechnung des Skalarprodukts aus der Komponentendarstellung an (formuliert für Vektoren mit drei Komponenten, bei zwei Komponenten gilt die Formel analog):

**Das Skalarprodukt**

\nGegeben seien zwei Vektoren 
$$
\vec{a} = \begin{pmatrix} a_x \\ a_y \\ a_z \end{pmatrix}
$$
 und  $\vec{b} = \begin{pmatrix} b_x \\ b_y \\ b_z \end{pmatrix}$  sowie der zwischen ihnen eingeschlossene Winkel  $\alpha$ . Dann ist das Skalarprodukt definiert durch

\n
$$
\vec{a} \cdot \vec{b} = |\vec{a}| \cdot |\vec{b}| \cdot \cos \alpha ,
$$

\nund es gilt

\n
$$
\vec{a} \cdot \vec{b} = \begin{pmatrix} a_x \\ a_y \\ a_z \end{pmatrix} \cdot \begin{pmatrix} b_x \\ b_y \\ b_z \end{pmatrix} = a_x \cdot b_x + a_y \cdot b_y + a_z \cdot b_z
$$

Offenbar kann man das Skalarprodukt von zwei Vektoren nur dann bilden, wenn sie gleich viele Komponenten haben.

Beispiel Wenn wir in dem obigen Beispiel ein Koordinatensystem einführen, dessen x-Achse entlang des Untergrundes verläuft, lassen sich die Vektoren  $\vec{F}$  und  $\vec{s}$  so darstellen:

$$
\vec{F} = \begin{pmatrix} -100 \text{ N} \\ \sqrt{3} \cdot 100 \text{ N} \end{pmatrix} \text{bzw. } \vec{s} = \begin{pmatrix} -500 \text{ m} \\ 0 \text{ m} \end{pmatrix} .
$$

(Der Wert $\sqrt{3}\cdot 100$ N folgt aus dem Satz des Pythagoras.)

Dann gilt für das Skalarprodukt

$$
\vec{F} \cdot \vec{s} = \begin{pmatrix} -100 \text{ N} \\ \sqrt{3} \cdot 100 \text{ N} \end{pmatrix} \cdot \begin{pmatrix} -500 \text{ m} \\ 0 \text{ m} \end{pmatrix}
$$
  
= (-100 N) \cdot (-500 m) +  $\sqrt{3} \cdot 100$  N \cdot 0 m  
= 50000 Nm

# Aufgabe 14

Berechnen Sie (falls möglich):

\na) 
$$
\begin{pmatrix} 3 \\ 1 \end{pmatrix} \cdot \begin{pmatrix} 2 \\ -1 \end{pmatrix}
$$

\nb)  $\begin{pmatrix} 3 \\ 7 \\ -1 \end{pmatrix} \cdot \begin{pmatrix} 1 \\ -1 \\ 3 \end{pmatrix}$ 

\nc)  $\begin{pmatrix} 3 \\ 6 \end{pmatrix} \cdot \begin{pmatrix} 2 \\ -2 \end{pmatrix} \cdot \begin{pmatrix} 5 \\ 3 \\ 1 \end{pmatrix}$ 

\nd)  $\begin{pmatrix} 3 \\ 4 \end{pmatrix} \cdot \begin{pmatrix} 2 \\ 1 \\ 1 \end{pmatrix} \cdot \begin{pmatrix} 2 \\ 2 \\ 1 \end{pmatrix}$ 

\ne)  $\begin{pmatrix} 6 \\ 1 \end{pmatrix} \cdot \begin{pmatrix} 1 \\ 2 \\ 1 \end{pmatrix}$ 

\nf)  $\begin{pmatrix} 1 \\ 2 \\ 2 \end{pmatrix} - \begin{pmatrix} -1 \\ 3 \\ 1 \end{pmatrix} \cdot \begin{pmatrix} 2 \\ 1 \\ 1 \end{pmatrix}$ 

# Aufgabe 15

Berechnen Sie das Skalarprodukt zweier Vektoren  $\vec{a}$  und  $\vec{b}$ , wenn der Winkel zwischen  $\vec{a}$  und  $\vec{b}$  45<sup>o</sup> beträgt und die Beträge a=12 und b=5 sind.

# Aufgabe 16

Definieren Sie die Länge eines Vektors mit Hilfe des Skalarprodukts.

# Aufgabe 17

Zwei Vektoren stehen genau dann senkrecht aufeinander, wenn ihr Skalarprodukt Null ist<sup>5</sup>. Welche der folgenden Paare von Vektoren stehen senkrecht aufeinander?

a) 
$$
\begin{pmatrix} 3 \\ 1 \end{pmatrix}
$$
 und  $\begin{pmatrix} 1 \\ -3 \end{pmatrix}$   
\nb)  $\begin{pmatrix} 5 \\ -2 \end{pmatrix}$  und  $\begin{pmatrix} 3 \\ -3 \end{pmatrix}$   
\nc)  $\begin{pmatrix} -1 \\ -2 \\ 3 \end{pmatrix}$  und  $\begin{pmatrix} 7 \\ 1 \\ 4 \end{pmatrix}$   
\nd)  $\begin{pmatrix} 2 \\ 1 \\ -3 \end{pmatrix}$  und  $\begin{pmatrix} 7 \\ 1 \\ 5 \end{pmatrix}$ 

#### Aufgabe 18

Wenn zwei Vektoren  $\vec{a}$  und  $\vec{b}$  beide einen von Null verschiedenen Betrag haben, läßt sich die Gleichung  $\vec{a} \cdot \vec{b} = |\vec{a}| \cdot |\vec{b}| \cdot \cos \alpha$  umformen zu

$$
\cos \alpha = \frac{\vec{a} \cdot \vec{b}}{|\vec{a}| \cdot |\vec{b}|}
$$

.

a) Berechnen Sie jeweils cos  $\alpha$  zu den Vektoren in Aufgabe 7b) und 7c) (Hinweis: Verwenden Sie einen Taschenrechner; die Lösungen sind nicht glatt".)

 $\phi$  Berechnen Sie daraus den Winkel  $\alpha$  mit Hilfe der Taschenrechnerfunktionen  $\cos^{-1}$  bzw. arccos.

 ${}^{5}$ In Teil 2 des Kurses werden Sie sehen, in welchem Sinne man cos  $90^{\circ} = 0$  behaupten kann; aus  $\vec{a} \cdot \vec{b} = a \cdot b \cdot \cos \alpha$  folgt dann, daß das Skalarprodukt Null sein muß, wenn  $\alpha$  ein rechter Winkel ist.

# Aufgabe 19

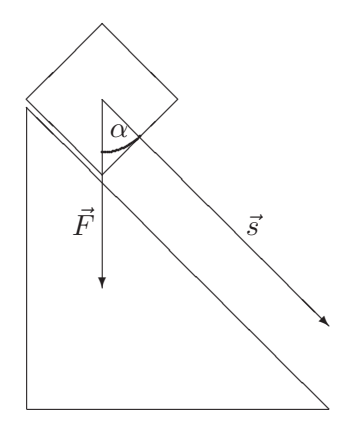

Auf einer schiefen Ebene  $(\alpha = 45^{\circ})$  befindet sich ein 1 kg schwerer Gegenstand, der von der Erdanziehungskraft  $\vec{F}$  mit etwa 9,81 N (1 Newton  $=1$   $\frac{\text{kg}\cdot\text{m}}{\text{s}^2}$ ) nach unten gezogen wird. Wir unterstellen, daß keine Reibungskräfte vorhanden sind. Welche Arbeit verrichtet die Erdanziehung an dem Gegenstand, wenn Sie ihn den Weg  $\vec{s}$  mit  $s = 3$  m die schiefe Ebene entlang rutschen lassen? Diese Arbeit entspricht der kinetischen Energie  $E = \frac{1}{2}m \cdot v^2$  (*m* symbolisiert die Masse, *v* den Betrag der Geschwindigkeit), die der Körper anschließend besitzt. Wie groß ist  $v$ ?

# 2.3 Das Vektorprodukt

Neben dem Skalarprodukt gibt es noch ein weiteres Produkt von Vektoren, das sogenannte Vektorprodukt. Bei diesem Produkt werden die Vektoren so multipliziert, daß das Ergebnis ein Vektor ist. Auch dieses Beispiel Produkt soll zunächst an einem einfachen Beispiel betrachtet werden.

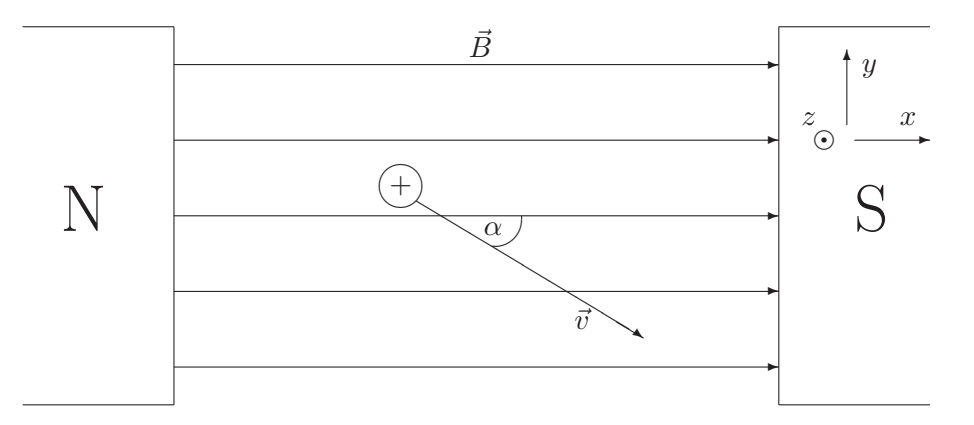

Durch ein homogenes Magnetfeld  $\vec{B}$  bewege sich ein elektrisch geladenes Teilchen mit der positiven Ladung q in der auf der Skizze angegebenen Richtung. Dann kann man einen merkwurdigen Effekt beobachten: Das ¨ Teilchen wird von dem Magnetfeld nach oben, d. h. aus der Zeichenebene heraus (zum Betrachter hin) abgelenkt. Es erfährt also eine Kraft  $\vec{F}$ , die sowohl auf  $\vec{B}$  wie auch auf  $\vec{v}$  senkrecht steht. Dieser Effekt läßt Vektorprodukt sich mit Hilfe des sogenannten Vektorprodukts (oder Kreuzprodukts) beschreiben, das jetzt definiert werden soll:

#### Das Vektorprodukt

Für zwei Vektoren  $\vec{a}$  und  $\vec{b}$  ist das Vektorprodukt  $\vec{a} \times \vec{b}$ (gelesen:  $\vec{a}$  Kreuz  $\vec{b}$ ) wie folgt festgelegt:

- Für den Betrag von  $\vec{a} \times \vec{b}$  gilt  $|\vec{a} \times \vec{b}| = |\vec{a}| \cdot |\vec{b}| \cdot \sin \alpha =$  $a \cdot b \cdot \sin \alpha$ ; dabei ist  $\alpha$  der von  $\vec{a}$  und  $\vec{b}$  eingeschlossene Winkel (für  $0^{\circ} \le \alpha \le 180^{\circ}$ ).
- Für die Richtung von  $\vec{a} \times \vec{b}$  gilt:
	- $\vec{a} \times \vec{b}$ steht senkrecht auf $\vec{a}$  und senkrecht auf  $\vec{b}$ ;
	- $-\text{Ob }\vec{a} \times \vec{b}$  nach "oben" oder nach "unten" weist, entscheidet die Rechte-Hand-Regel : Weist der Daumen in Richtung von  $\vec{a}$  und der Zeigefinger in Richtung von  $\dot{b}$ , so weist der Mittelfinger in Richtung von  $\vec{a} \times \vec{b}$ .

Aus der Physik weiß man, daß für ein geladenes Teilchen, das sich durch ein Magnetfeld bewegt, die folgende Formel gilt:

$$
\vec{F} = q \cdot (\vec{v} \times \vec{B}) .
$$

In unserem Beispiel sei das Teilchen ein Positron mit etwa 1, <sup>6</sup> · <sup>10</sup>−<sup>19</sup> <sup>C</sup> (Coulomb), es sei $|\vec{B}| = 2 \frac{Ns}{Cm}$ und die Geschwindigkeit betrage $80 \frac{m}{s}.$  Der Winkel  $\alpha$  zwischen  $\vec{v}$  und  $\vec{B}$  betrage 30<sup>o</sup>. Es gilt sin 30<sup>o</sup> = 0, 5. Für den Betrag der Kraft  $\vec{F}$  gilt dann

$$
\begin{array}{rcl} |\vec{F}| &=& q \cdot |\vec{v}| \cdot |\vec{B}| \cdot \sin \alpha \\ &=& 1, 6 \cdot 10^{-19} \text{C} \cdot 80 \frac{\text{m}}{\text{s}} \cdot 2 \frac{\text{Ns}}{\text{Cm}} \cdot 0.5 \\ &=& 1, 28 \cdot 10^{-17} \text{N} \end{array}
$$

Hier erkennt man auch den Einfluß des Winkels  $\alpha$ : Wenn  $\alpha$  näher an 90<sup>o</sup> gelegen hätte, wären der Sinus und damit die Kraft noch größer gewesen.

Das Vektorprodukt läßt sich auch aus der Komponentendarstellung berechnen. Wir geben Ihnen ohne Beweis die entsprechende Formel<sup>6</sup> an:

**Das Vektorprodukt**

\n**in der Komponentendarstellung**

\nFür zwei Vektoren 
$$
\vec{a} = \begin{pmatrix} a_x \\ a_y \\ a_z \end{pmatrix}
$$
 und  $\vec{b} = \begin{pmatrix} b_x \\ b_y \\ b_z \end{pmatrix}$  gilt:

\n
$$
\vec{a} \times \vec{b} = \begin{pmatrix} a_x \\ a_y \\ a_z \end{pmatrix} \times \begin{pmatrix} b_x \\ b_y \\ b_z \end{pmatrix} = \begin{pmatrix} a_y \cdot b_z - a_z \cdot b_y \\ a_z \cdot b_x - a_x \cdot b_z \\ a_x \cdot b_y - a_y \cdot b_x \end{pmatrix}
$$

\n**Das Vektorprodukt ist nur für Vektoren mit drei Kompoenten definiert.**

Diese etwas umständliche Formel ist nicht ganz leicht zu behalten. Hier hilft der folgende kleine Trick: Wir definieren drei "Einheitsvektoren"  $\vec{e_1}, \vec{e_2}$  und  $\vec{e_3}$  durch Einheitsvektoren

> $\vec{e_1} =$  $\sqrt{ }$  $\mathcal{L}$ 1  $\theta$  $\theta$  $\setminus$  $\Big\}, \ \ \vec{e_2} =$  $\sqrt{ }$  $\mathcal{L}$  $\theta$ 1  $\theta$  $\setminus$  $\Big\}, \ \ \vec{e_3} =$  $\sqrt{ }$  $\overline{1}$  $\theta$  $\theta$ 1  $\setminus$  $\vert \cdot$

Wenn wir jetzt diese Einheitsvektoren und die Komponenten von  $\vec{a}$  und  $\vec{b}$  wie folgt anordnen:

$$
\begin{array}{ccc|ccc}\n\vec{e_1} & \vec{e_2} & \vec{e_3} & \vec{e_1} & \vec{e_2} \\
a_x & a_y & a_z & a_x & a_y \\
b_x & b_y & b_z & b_x & b_y\n\end{array} ,
$$

 ${}^{6}$ Gilt nur für rechtshändiges Koordinatensystem.

die Produkte aus den Elementen der drei von oben links nach unten rechts verlaufenden Diagonalen

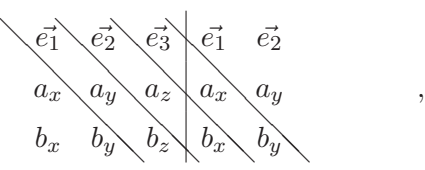

addieren und davon die Produkte aus den Elementen der drei von unten links nach oben rechts verlaufenden Diagonalen

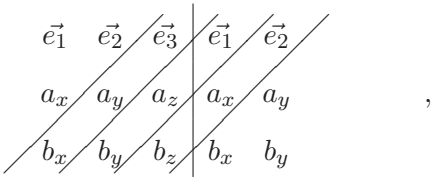

subtrahieren, entspricht dies der obigen Formel<sup>7</sup>:

$$
(\vec{e_1} \cdot a_y \cdot b_z + \vec{e_2} \cdot a_z \cdot b_x + \vec{e_3} \cdot a_x \cdot b_y) - (b_x \cdot a_y \cdot \vec{e_3} + b_y \cdot a_z \cdot \vec{e_1} + b_z \cdot a_x \cdot \vec{e_2})
$$
  
\n
$$
= a_y \cdot b_z \cdot \vec{e_1} + a_z \cdot b_x \cdot \vec{e_2} + a_x \cdot b_y \cdot \vec{e_3} - a_y \cdot b_x \cdot \vec{e_3} - a_z \cdot b_y \cdot \vec{e_1} - a_x \cdot b_z \cdot \vec{e_2}
$$
  
\n
$$
= (a_y \cdot b_z - a_z \cdot b_y) \cdot \vec{e_1} + (a_z \cdot b_x - a_x \cdot b_z) \cdot \vec{e_2} + (a_x \cdot b_y - a_y \cdot b_x) \cdot \vec{e_3}
$$
  
\n
$$
= (a_y \cdot b_z - a_z \cdot b_y) \cdot \begin{pmatrix} 1 \\ 0 \\ 0 \end{pmatrix} + (a_z \cdot b_x - a_x \cdot b_z) \cdot \begin{pmatrix} 0 \\ 1 \\ 0 \end{pmatrix} + (a_x \cdot b_y - a_y \cdot b_x) \cdot \begin{pmatrix} 0 \\ 0 \\ 1 \end{pmatrix}
$$
  
\n
$$
= \begin{pmatrix} a_y \cdot b_z - a_z \cdot b_y \\ a_z \cdot b_x - a_x \cdot b_z \\ a_x \cdot b_y - a_y \cdot b_x \end{pmatrix}
$$

Wenn wir uns das Beispiel von Seite 38 so in ein dreidimensionales Koordinatensystem eingebettet denken, daß die x-Achse parallel zu  $\vec{B}$  verläuft und die y-Achse ebenfalls in der Zeichenebene liegt, während die z-Achse nach oben aus der Zeichenebene herausragt<sup>8</sup>, können wir die Vektoren  $\vec{v}$  und  $\vec{B}$  (gerundet) angeben durch

$$
\vec{v} = \left(\begin{array}{c} 69, 3\ \frac{\text{m}}{\text{s}} \\ -40\ \frac{\text{m}}{\text{s}} \\ 0\ \frac{\text{m}}{\text{s}} \end{array}\right) \text{bzw. } \vec{B} = \left(\begin{array}{c} 2\ \frac{\text{Ns}}{\text{Cm}} \\ 0\ \frac{\text{Ns}}{\text{Cm}} \\ 0\ \frac{\text{Ns}}{\text{Cm}} \end{array}\right) = \left(\begin{array}{c} 2 \\ 0 \\ 0 \end{array}\right) \text{ } \frac{\text{Ns}}{\text{Cm}} \quad .
$$

<sup>7</sup>Für den Fall, daß Ihnen das gerade dargestellte "Verfahren" bekannt erscheint,  $\sum_{n=1}^{\infty}$ lesen Sie bitte die folgende

Anmerkung: Betrachtet man die wie folgt angeordneten Elemente

$$
\left(\begin{array}{cc}\n a_{11} & a_{12} & a_{13} \\
 a_{21} & a_{22} & a_{23} \\
 a_{31} & a_{32} & a_{33}\n\end{array}\right)
$$

(diese Anordnung bezeichnet man auch als "Matrix") und führt die oben angegebenen Operationen aus, dann entspricht dies in der Tat der Berechnung der "Determinante" der Matrix.<br><sup>81</sup>n der Abbildung ist ein prektaböndiger.

 ${}^{8}{\rm In}$ der Abbildung ist ein rechtshändiges Koordinatensystem skizziert.

Das Produkt  $\vec{v} \times \vec{B}$  wird dann wie folgt berechnet:

$$
\vec{v} \times \vec{B} = \begin{pmatrix} 69, 3 \frac{m}{s} \\ -40 \frac{m}{s} \\ 0 \frac{m}{s} \end{pmatrix} \times \begin{pmatrix} 2 \frac{Ns}{Cm} \\ 0 \frac{Ns}{Cm} \\ 0 \frac{Ns}{Cm} \end{pmatrix} .
$$
  
= 
$$
\begin{pmatrix} -40 \frac{m}{s} & 0 \frac{Ns}{Cm} & -0 \frac{m}{s} & 0 \frac{Ns}{Cm} \\ 0 \frac{m}{s} & 2 \frac{Ns}{Cm} & -69, 3 \frac{m}{s} & 0 \frac{Ns}{Cm} \\ 69, 3 \frac{m}{s} & 0 \frac{Ns}{Cm} & -(-40) \frac{m}{s} & 2 \frac{Ns}{Cm} \end{pmatrix}
$$
  
= 
$$
\begin{pmatrix} 0 \frac{N}{C} \\ 0 \frac{N}{C} \\ 80 \frac{N}{C} \end{pmatrix}
$$

Für die Kraft  $\vec{F}$  ergibt sich dann

$$
\vec{F} = q \cdot (\vec{v} \times \vec{B}) = 1, 6 \cdot 10^{-19} \text{C} \cdot \left( \begin{array}{c} 0 \frac{\text{N}}{\text{C}} \\ 0 \frac{\text{N}}{\text{C}} \\ 80 \frac{\text{N}}{\text{C}} \end{array} \right) = \left( \begin{array}{c} 0 \text{ N} \\ 0 \text{ N} \\ 1, 28 \cdot 10^{-17} \text{ N} \end{array} \right) = \left( \begin{array}{c} 0 \\ 0 \\ 1, 28 \cdot 10^{-17} \end{array} \right) \text{N}
$$

Dies stimmt mit dem auf Seite 39 berechneten Produkt überein.

# Aufgabe 20

Berechnen Sie die folgenden Vektorprodukte:

a) 
$$
\begin{pmatrix} 3 \\ 0 \\ 1 \end{pmatrix} \times \begin{pmatrix} 2 \\ 1 \\ 0 \end{pmatrix}
$$
  
b)  $\begin{pmatrix} 1 \\ 1 \\ 0 \end{pmatrix} \times \begin{pmatrix} 1 \\ -1 \\ 4 \end{pmatrix}$ 

# Aufgabe 21

In der folgenden Skizze sind einige elektrische Ladungen (positive und negative!) dargestellt, die sich in die angegebenen Richtungen bewegen. Welche Teilchen werden nach oben aus der Zeichenebene heraus, welche werden nach unten abgelenkt?

Bitte berücksichtigen Sie dabei, daß negative Ladungen in die entgegengesetzte Richtung abgelenkt werden.

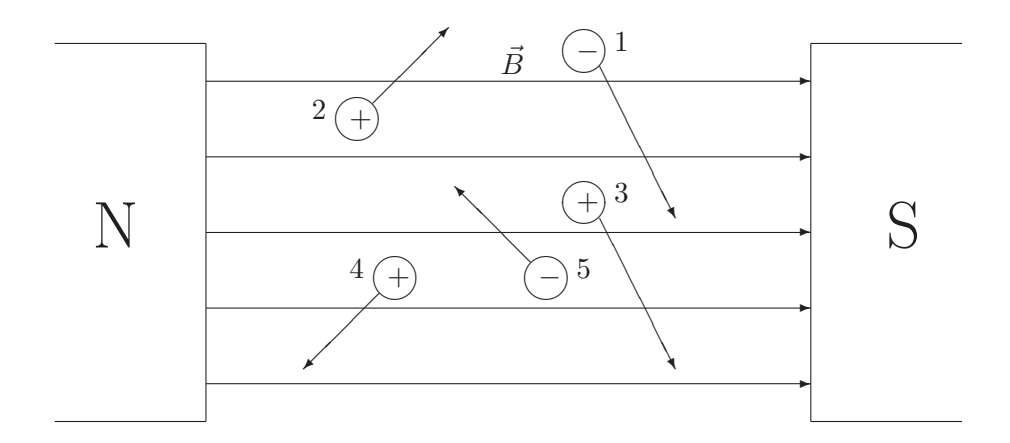

# 2.4 Lineare Gleichungssysteme

Viele technische Probleme, die mit Hilfe von Vektoren formuliert werden können, erfordern die Lösung eines bestimmten Typs von Gleichungssystemen. Zur Abrundung des Kapitels über Vektoren wollen wir daher vorstellen, wie solche Gleichungssysteme gelöst werden können.

Wir wählen erneut ein Beispiel, in dem Kräfte als Vektoren aufgefaßt Beispiel werden. Ein Gegenstand (etwa eine Lampe) sei an zwei unterschiedlich langen Seilen aufgehängt worden. Der Einfachheit halber unterstellen wir, daß die Seile straff gespannt sind, also keine Krümmung aufweisen. Die Erdanziehungskraft übe auf den Gegenstand eine Kraft von  $F = 8000$  N (natürlich nach unten) aus. Um entscheiden zu können, welche Zugfestigkeit die Seile haben müssen, sollen die in den Seilen wirkenden Kräfte untersucht werden.

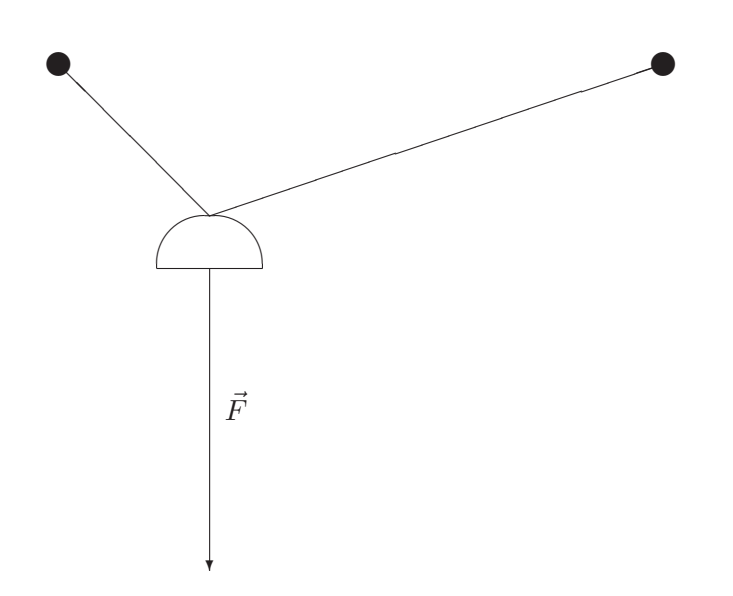

Wenn der Gegenstand von der Erdanziehungskraft mit F=8000 N nach unten gezogen wird, müssen die beiden Seile den Gegenstand mit  $F=8000$ N nach oben ziehen, damit er nicht herunterfällt. So können wir zeichnerisch die in den Seilen wirkenden Kräfte  $\vec{F_1}$  und  $\vec{F_2}$  bestimmen, indem wir durch Parallelverschiebung den Vektor  $-\tilde{F}$  (also eine Kraft von 8000 N nach oben) aus solchen Kräften  $\vec{F}_1$  und  $\vec{F}_2$  zusammensetzen, die in Richtung der Seile verlaufen:

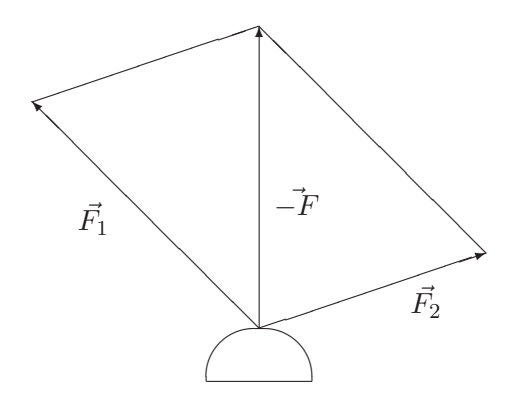

Nun ist eine zeichnerische Lösung insofern unbefriedigend, als sie zum einen ungenau sein kann und zum anderen nur für den zweidimensionalen Fall verwendet werden kann. Um zu einer rechnerischen Lösung zu gelangen, führen wir ein Koordinatensystem ein. Wir setzen  $-\vec{F}$  = zu gelangen, führen wir ein Koordinatensystem ein. Wir setzen  $-\vec{F} = \begin{pmatrix} 0 \ N \end{pmatrix}$ , und da die Längen von  $\vec{F_1}$  und $\vec{F_2}$  noch nicht bekannt sind, zeichnen wir zunächst die - willkürlich gewählten - Vektoren ( $\rm{^{-1000~N}_{-1000~N}}$ ) und  $\left( \begin{array}{c} 3000 \ 1000 \ 0 \end{array} \right)$  ein, von denen wir zumindest wissen, daß sie in die richtige Richtung weisen. Die Vektoren $\vec{F_1}$  und  $\vec{F_2}$  müssen dann Vielfache dieser beiden Vektoren sein.

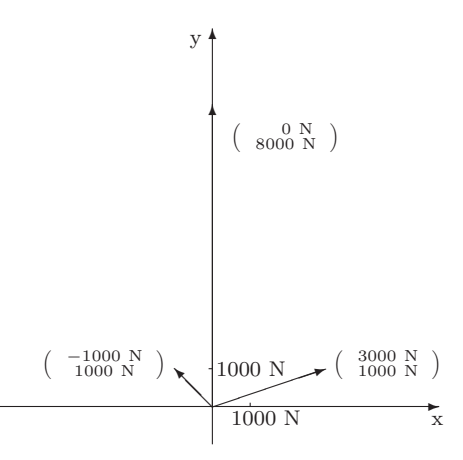

Wir führen jetzt zwei Variablen  $x_1$  und  $x_2$  ein, so daß wir die beiden gesuchten Kräfte durch

$$
\vec{F}_1 = x_1 \cdot \begin{pmatrix} -1000 \text{ N} \\ 1000 \text{ N} \end{pmatrix} \text{ bzw. } \vec{F}_2 = x_2 \cdot \begin{pmatrix} 3000 \text{ N} \\ 1000 \text{ N} \end{pmatrix}
$$

ausdrücken können. Da die Summe von  $\vec{F_1}$  und  $\vec{F_2}$  den Vektor  $\begin{pmatrix} 0 & N \\ 8000 & N \end{pmatrix}$ ergeben soll, erhalten wir den Ansatz:

$$
\vec{F}_1 + \vec{F}_2 = \begin{pmatrix} 0 \text{ N} \\ 8000 \text{ N} \end{pmatrix}
$$
  
\n
$$
\Leftrightarrow x_1 \cdot \begin{pmatrix} -1000 \text{ N} \\ 1000 \text{ N} \end{pmatrix} + x_2 \cdot \begin{pmatrix} 3000 \text{ N} \\ 1000 \text{ N} \end{pmatrix} = \begin{pmatrix} 0 \text{ N} \\ 8000 \text{ N} \end{pmatrix}
$$
  
\n
$$
\Leftrightarrow \begin{pmatrix} -1000 \text{ N} \cdot x_1 + 3000 \text{ N} \cdot x_2 \\ 1000 \text{ N} \cdot x_1 + 1000 \text{ N} \cdot x_2 \end{pmatrix} = \begin{pmatrix} 0 \text{ N} \\ 8000 \text{ N} \end{pmatrix}
$$

Zwei Vektoren sind genau dann gleich, wenn ihre Komponenten gleich sind. Daher haben wir jetzt das Lineare <sup>9</sup> Gleichungssystem, bestehend aus zwei Gleichungen mit zwei Variablen,

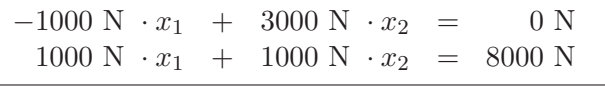

zu lösen.

Vermutlich sind Ihnen aus der Schule Lösungsverfahren für Lineare Gleichungssysteme bekannt (Einsetzungsverfahren, Gleichsetzungsverfahren, Additionsverfahren, Cramersche Regel). Wir werden hier ein Verfahren vorstellen, das auf dem Additionsverfahren beruht, weil es als einziges immer anwendbar ist und auch bei großen Gleichungssystemen praktikabel bleibt: das Gaußsche<sup>10</sup> Eliminationsverfahren. Gaußsches

Bei diesem Verfahren wird das Gleichungssystem so lange umgeformt, bis die Lösung ohne große Schwierigkeiten abgelesen werden kann.

Eliminationsverfahren

<sup>9</sup>Dieses Gleichungssystem bezeichnet man als linear, weil die Variablen ausschließlich in der ersten Potenz auftreten und keine Wurzeln o. ä. von ihnen vorkommen.

 $^{10}$ Carl Friedrich Gauß, 1777 - 1855.

# Das Gaußsche Eliminationsverfahren

An der Lösung eines Linearen Gleichungssystems ändert sich nichts, wenn man eine der folgenden Umformungen durchführt:

- U1: Vertauschen von Gleichungen;
- U2: Multiplizieren einer Gleichung mit einer festen Zahl (außer Null);
- U3: Addition des Vielfachen einer Gleichung zu einer anderen Gleichung.

Alle diese Umformungen können auch wieder "rückwärts" ausgeführt werden; es handelt sich um sogenannte Äquivalenzumformungen.

Durch geschickte Anwendung der Umformungsregeln wird das Gleichungssystem in eine "Treppenform" gebracht; dann kann die Lösungsmenge "von unten nach oben" abgelesen werden.

Es gibt normalerweise eine ganze Reihe von Möglichkeiten, die Treppenform zu erreichen. Eine gute Methode ist die folgende:

- Im 1. Schritt wird der Koeffizient von  $x_1$  in der ersten Gleichung "beseitigt" (er ist dann also gleich 1);
- Im zweiten Schritt wird jeweils ein geeignetes Vielfaches der 1. Gleichung zu den darunter stehenden Gleichungen addiert, so daß die Variable  $x_1$  in diesen Gleichungen "verschwindet";
- Im dritten Schritt wird der Koeffizient vor  $x_2$  in der 2. Gleichung beseitigt <sup>11</sup>
- und so weiter, bis die Lösung "von unten nach oben" abgelesen werden kann.

Dies soll am Beispiel eines Gleichungssystems mit drei Variablen und drei Gleichungen, das eindeutig lösbar ist  $^{12}$ , vorgeführt werden.

 $11$ Es sei denn, der Koeffizient ist Null; dann müssen Zeilen getauscht werden oder wenn auch das nicht geht — muß mit  $x_3$  weitergemacht werden.

 $^{12}{\rm Das}$ ist keineswegs selbstverständlich; vergleichen Sie die Aufgaben 14 - 16.

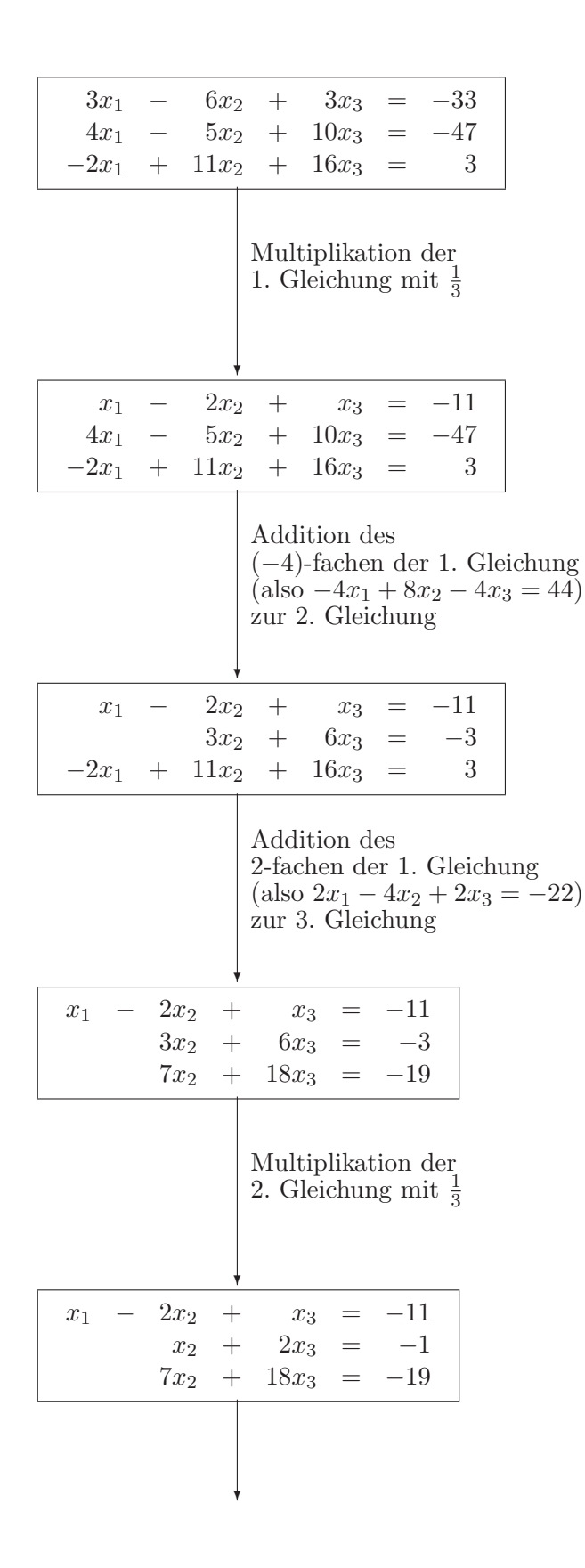

 $\overline{\phantom{a}}$ 

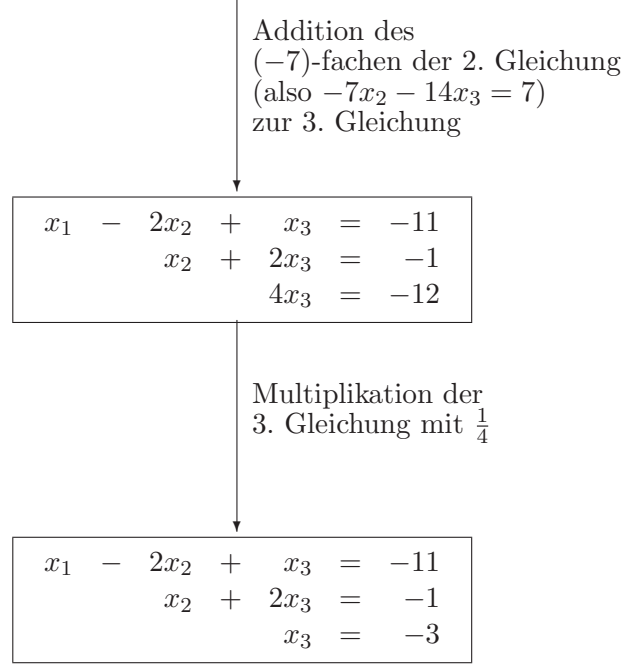

Jetzt kann die Lösung von unten nach oben abgelesen werden:

- Man fängt mit der letzten Gleichung an. Die Lösung für  $x_3$  bekommt man sozusagen auf dem Tablett serviert:  $x_3 = -3$ .
- Einsetzen dieses Wertes in die zweite Gleichung ergibt  $x_2 + 2 \cdot (-3) = -1$ , und folglich  $x_2 = 5$ .
- Einsetzen dieser Werte in die erste Gleichung ergibt  $x_1 - 2 \cdot 5 + (-3) = -11$ , und folglich  $x_1 = 2$ .

Damit ist das Gleichungssystem vollständig gelöst. Die Lösung heißt  $x_1 = 2, x_2 = 5$  und  $x_3 = -3$ , und von ihrer Richtigkeit kann man sich durch Einsetzen dieser Werte in das ursprüngliche Gleichungssystem überzeugen.

Jetzt kommen wir noch einmal auf unser Ausgangsbeispiel aus der Physik zurück. Das Gleichungssystem

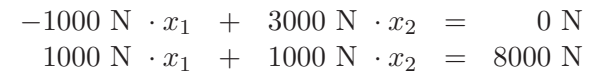

formen wir mit Hilfe der Umformungsregeln U1 und U2 um zu

$$
\begin{array}{rcl}\nx_1 & - & 3x_2 & = & 0 \\
x_2 & = & 2\n\end{array}
$$

es folgt  $x_2 = 2$  und  $x_1 = 6$ . Damit erhalten wir für die Kräfte  $\vec{F_1}$  und  $\vec{F_2}$ :

$$
\vec{F}_1 = 6 \cdot \begin{pmatrix} -1000 \text{ N} \\ 1000 \text{ N} \end{pmatrix} = \begin{pmatrix} -6000 \\ 6000 \end{pmatrix} \text{ N},
$$
  

$$
\vec{F}_2 = 2 \cdot \begin{pmatrix} 3000 \text{ N} \\ 1000 \text{ N} \end{pmatrix} = \begin{pmatrix} 6000 \\ 2000 \end{pmatrix} \text{ N}
$$

Dies läßt sich grafisch wie folgt darstellen:

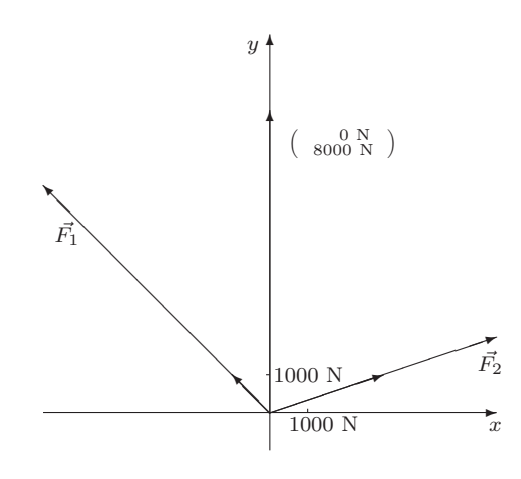

Offenbar gilt  $\vec{F}_1 + \vec{F}_2 = \begin{pmatrix} 0 \\ 8000 \end{pmatrix}$  N.

Gefragt war nach der Zugfestigkeit der beiden Seile. Die Zugbelastung entspricht den Beträgen der Zugkräfte.

$$
\begin{array}{rcl}\n|\vec{F_1}| & = & \sqrt{(-6000 \text{ N})^2 + (6000 \text{ N})^2} & \approx & 8485 \text{ N} \\
|\vec{F_2}| & = & \sqrt{(6000 \text{ N})^2 + (2000 \text{ N})^2} & \approx & 6325 \text{ N}\n\end{array}
$$

Die Zugfestigkeit des 1. Seiles muß mindestens 8485 N, die des 2. Seiles mindestens 6325 N betragen. Man beachte, daß die Belastung des 1. Seiles größer als die Gewichtskraft der Lampe ist, obwohl sich das Gewicht doch auf zwei Seile "verteilt".

# Aufgabe 22

Lösen Sie die folgenden Linearen Gleichungssysteme:

a)

$$
\begin{array}{rcl}\n5x_1 & + & 15x_2 & + & 10x_3 & = & 15 \\
-4x_1 & - & 9x_2 & - & 5x_3 & = & -6 \\
x_1 & + & 5x_2 & + & 6x_3 & = & 15\n\end{array}
$$

b)

$$
\begin{array}{rcl}\n3x_1 & - & 3x_2 & = & -6 \\
2x_1 & + & x_2 & = & 5\n\end{array}
$$

c)

$$
\begin{array}{rcl}\n6x_1 & - & 12x_2 & + & 18x_3 & = & 12 \\
x_1 & + & x_2 & - & 3x_3 & = & 11 \\
-2x_1 & + & x_2 & + & 2x_3 & = & -15\n\end{array}
$$

d)

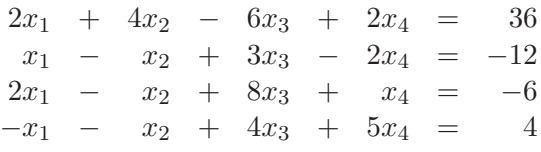

# Aufgabe 23

In einem abgeschlossenen System ist der Impuls  $\vec{p}$ , das Produkt aus Masse und Geschwindigkeit  $\vec{p} = m \cdot \vec{v}$ , eine sogenannte Erhaltungsgröße (Vgl. Aufgabe 3):

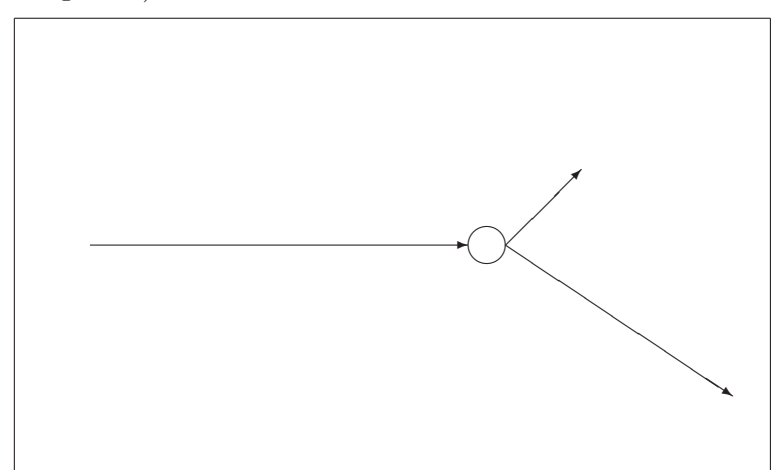

Eine Billardkugel stößt zwei andere, ruhende, Kugeln an und bleibt selbst nach dem Stoß liegen. Dann muß die Summe der Impulse der beiden angestoßenen Kugeln nach dem Stoß  $(\vec{p_2} + \vec{p_3})$  dem Impuls der anstoßenden Kugel vor dem Stoß ( $\vec{p}_1 = \begin{pmatrix} 5 & \frac{\text{kg} \cdot \text{m}}{\text{s}} \\ 0 & \frac{\text{kg} \cdot \text{m}}{\text{s}} \end{pmatrix}$ ! ) entsprechen. Die Impulse der Kugeln nach dem Stoß konnten nicht gemessen werden, lediglich die Richtungen sind bekannt:  $\vec{p_2}$  ist ein Vielfaches von  $\begin{pmatrix} 1 & \frac{\text{kg}\cdot\text{m}}{\text{s}} \\ 1 & \frac{\text{kg}\cdot\text{m}}{\text{s}} \end{pmatrix}$  $\Big),$ der Vektor  $\vec{p_3}$  ist ein Vielfaches von  $\begin{pmatrix} 3 & \frac{\text{kg}\cdot m}{\text{g}} \\ -2 & \frac{\text{kg}\cdot m}{\text{g}} \end{pmatrix}$ ! . Bestimmen Sie rechnerisch die Vektoren  $\vec{p}_2$  und  $\vec{p}_3$ .

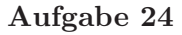

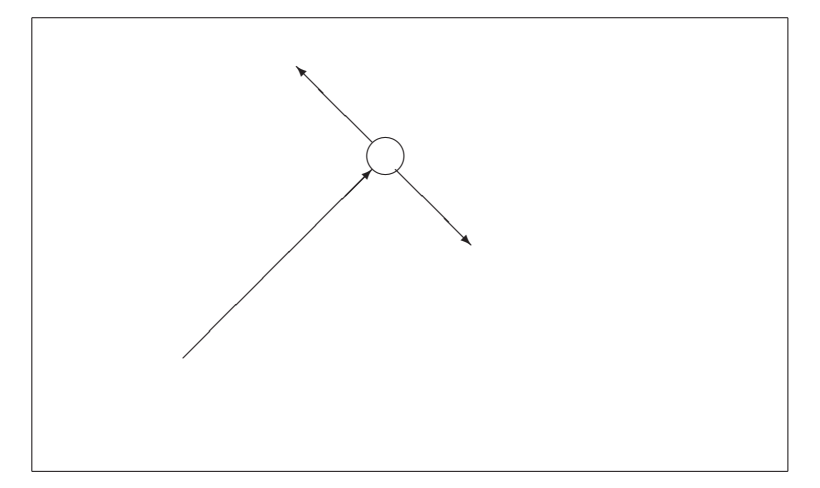

Alle Voraussetzungen seien wie in der letzten Aufgabe, nur ist diesmal  $\vec{p}_2$ ein Vielfaches von  $\begin{array}{@{}c@{\hspace{1em}}c@{\hspace{1em}}c@{\hspace{$ und  $\vec{p}_3$  ein Vielfaches von  $\begin{pmatrix} 1 & \frac{\text{kg}\cdot\text{m}}{\text{s}} \\ -1 & \frac{\text{kg}\cdot\text{m}}{\text{s}} \end{pmatrix}$  $\setminus$ . Versuchen Sie, das zugehörige Gleichungssystem zu lösen, und weisen Sie dadurch nach, daß das Gleichungssystem unlösbar ist.

#### Aufgabe 25

Wir variieren das im Text dargestellte Beispiel (Kräfte in den Seilen): a) Nehmen Sie an, die Seile seien so angebracht, daß die Kräfte in Richtung der Vektoren 1  $\frac{\text{kg} \cdot \text{m}}{\text{kg} \cdot \text{m}}$ <br>1  $\frac{\text{kg} \cdot \text{m}}{\text{s}}$  $\bigg)\ \ \text{bzw.}\ \ \bigg(\begin{array}{c} \displaystyle -1\ \frac{\text{kg}\cdot\text{m}}{\text{s}} \\ \displaystyle 1\ \frac{\text{kg}\cdot\text{m}}{\text{s}} \end{array}$ ) verlaufen und lösen Sie das Gleichungssystem

$$
x_1 \cdot \left(\begin{array}{c} 1 & \frac{\text{kg} \cdot \text{m}}{\text{s}}\\ 1 & \frac{\text{kg} \cdot \text{m}}{\text{s}} \end{array}\right) + x_2 \cdot \left(\begin{array}{c} -1 & \frac{\text{kg} \cdot \text{m}}{\text{s}}\\ 1 & \frac{\text{kg} \cdot \text{m}}{\text{s}} \end{array}\right) = \left(\begin{array}{c} 0 & \frac{\text{kg} \cdot \text{m}}{\text{s}}\\ 8000 & \frac{\text{kg} \cdot \text{m}}{\text{s}} \end{array}\right)
$$

b) Nehmen Sie weiter an, es gebe noch ein drittes Seil, und lösen Sie das Gleichungssystem

$$
x_1 \cdot \left(\begin{array}{c} 1 & \frac{\text{kg} \cdot \text{m}}{\text{s}} \\ 1 & \frac{\text{kg} \cdot \text{m}}{\text{s}} \end{array}\right) + x_2 \cdot \left(\begin{array}{c} -1 & \frac{\text{kg} \cdot \text{m}}{\text{s}} \\ 1 & \frac{\text{kg} \cdot \text{m}}{\text{s}} \end{array}\right) + x_3 \cdot \left(\begin{array}{c} 1 & \frac{\text{kg} \cdot \text{m}}{\text{s}} \\ 2 & \frac{\text{kg} \cdot \text{m}}{\text{s}} \end{array}\right) = \left(\begin{array}{c} 0 & \frac{\text{kg} \cdot \text{m}}{\text{s}} \\ 8000 & \frac{\text{kg} \cdot \text{m}}{\text{s}} \end{array}\right)
$$

Geben Sie bei b) mindestens zwei verschiedene Lösungen an.

#### Aufgabe 26

Wir erweitern jetzt das im Text dargestellte Beispiel auf den räumlichen Fall. Ein Gegenstand hänge an drei Seilen, so daß die in den Seilen wirkenden Kräfte zusammen den Vektor  $\sqrt{ }$  $\overline{ }$  $\begin{array}{ccc} 0 & \frac{\text{kg}\cdot\text{m}}{\text{s}} \\ 0 & \frac{\text{kg}\cdot\text{m}}{\text{s}} \\ 8000 & \frac{\text{kg}\cdot\text{m}}{\text{s}} \end{array}$  $\setminus$ | ergeben müssen.

a) Nehmen Sie an, die in den Seilen wirkenden Kräfte seien Vielfache  $\operatorname{der}$ Kräfte  $\sqrt{ }$  $\overline{\mathcal{L}}$  $\begin{array}{r} 1 \phantom{0} \frac{\text{kg} \cdot \text{m}}{\text{s}} \\ -1 \phantom{0} \frac{\text{kg} \cdot \text{m}}{\text{s}} \\ 1 \phantom{0} \frac{\text{kg} \cdot \text{m}}{\text{s}} \end{array}$  $\setminus$  $\vert$ ,  $\sqrt{2}$  $\overline{\mathcal{L}}$  $\begin{matrix} -1 & \frac{\text{kg}\cdot\text{m}}{\text{s}}\\ 0 & \frac{\text{kg}\cdot\text{m}}{\text{s}}\\ 1 & \frac{\text{kg}\cdot\text{m}}{\text{s}} \end{matrix}$  $\setminus$  sowie  $\sqrt{2}$  $\overline{\mathcal{L}}$  $\begin{matrix} 1 & \frac{\text{kg}\cdot\text{m}}{\text{s}} \\ 1 & \frac{\text{kg}\cdot\text{m}}{\text{s}} \\ 1 & \frac{\text{kg}\cdot\text{m}}{\text{s}} \end{matrix}$  $\setminus$  $\Big\}$ und lösen Sie das zugehörige Gleichungssystem.

- b) Nehmen Sie an, die in den Seilen wirkenden Kräfte seien Vielfache der Kräfte  $\sqrt{ }$  $\overline{ }$  $1 \frac{\text{kg} \cdot \text{m}}{\text{s}}$  $\frac{1}{1}$   $\frac{\text{kg} \cdot \text{m}}{\text{s}}$  $rac{1}{1}$   $rac{\text{kg}^{\text{s}}\cdot\text{m}}{\text{s}}$  $\setminus$  $\vert$ ,  $\sqrt{ }$  $\overline{ }$  $\begin{array}{r@{\hspace{-0.1cm}\rm \bf -1}} \quad \frac{\text{kg}\cdot\text{m}}{\text{s}} \\\ -1 & \frac{\text{kg}\cdot\text{m}}{\text{s}} \\\ \hline 1 & \frac{\text{kg}\cdot\text{m}}{\text{s}} \\\ \end{array}$  $\setminus$  $\Big\}$ sowie  $\sqrt{ }$  $\overline{ }$  $1 \frac{\text{kg} \cdot \text{m}}{\text{s}}$  $\frac{1}{1}$   $\frac{\text{kg} \cdot \text{m}}{\text{s}}$  $rac{\text{kg}^{\text{s}}\cdot\text{m}}{\text{s}}$  $\setminus$  $\Big\}$ und lösen Sie das zugehörige Gleichungssystem. Geben Sie mindestens zwei verschiedene Lösungen an.
- c) Warum gibt es bei a) eine eindeutig bestimmte Lösung, bei b) mehrere Lösungen? Veranschaulichen Sie sich die Lage der beteiligten Vektoren im Raum(z. B. mit Hilfe von drei Bleistiften) und stellen Sie eine Vermutung auf.

# Lösungen der Übungsaufgaben

#### Aufgabe 1

(a) Die Nullstellen sind die Lösungen der Gleichung

$$
x^2 + 2x - 3 = 0.
$$

Aus der p-q-Formel erhalten wir die Lösungen

$$
x_1 = 1
$$
 und  $x_2 = -3$ .

Der Schnittpunkt des Graphen $G_{p_a}$ mit der y−Achse ist (0,-3).

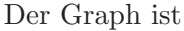

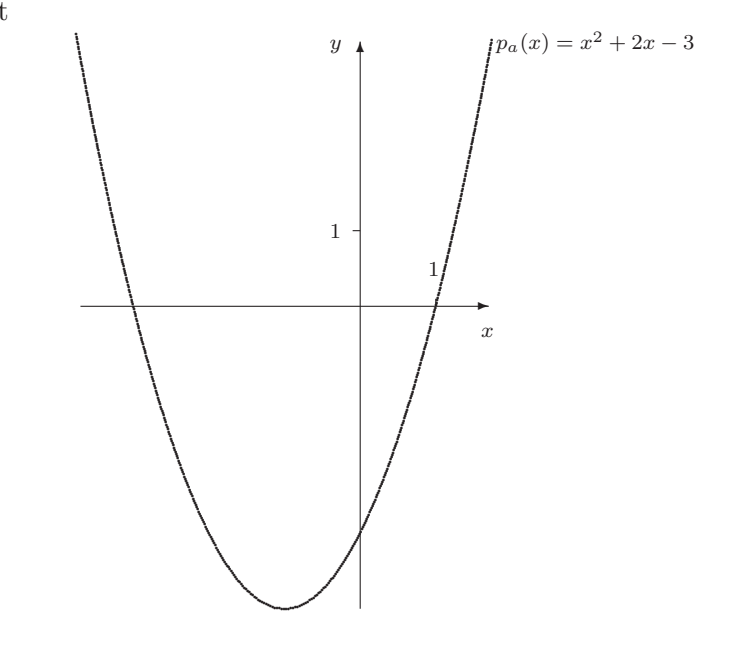

(b) Die Nullstellen sind die Lösungen der Gleichung

$$
x^2 - 3x + 3 = 0.
$$

Da nach der p-q-Formel  $\frac{p^2}{4} - 3 = \frac{9}{4} - 3 < 0$  ist, besitzt die Gleichung keine reelle Lösung und die Funktion  $p_b$  keine Nullstellen.

Der Schnittpunkt mit der y−Achse ist (0,3).

Mit Hilfe der folgenden Werte

$$
\begin{array}{c|c}\nx & p_b(x) \\
1 & 1 \\
2 & 1 \\
3 & 3\n\end{array}
$$

schließen wir auf folgenden Verlauf des Graphen $G_{p_b}$ 

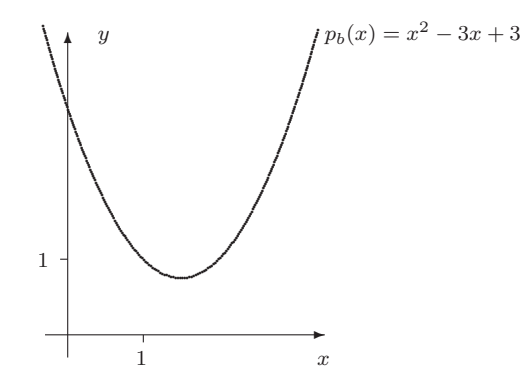

(c) Die Nullstellen sind die Lösungen der Gleichung

$$
2x^2 - 2x - 4 = 0.
$$

Die p-q-Formel läßt sich auf diese Gleichung nicht anwenden, da der Koeffizient von  $x^2$  nicht 1 ist. Daher teilen wir die Gleichung durch 2 und erhalten

$$
x^2 - x - 2 = 0.
$$

Mit  $p = -1$  und  $q = -2$  ergeben sich die Lösungen

 $x_1 = 2$  und  $x_2 = -1$ .

Der Schnittpunkt mit der y−Achse ist (0,-4).

Der Graph der Funktion  $p_c$  hat folgenden Verlauf

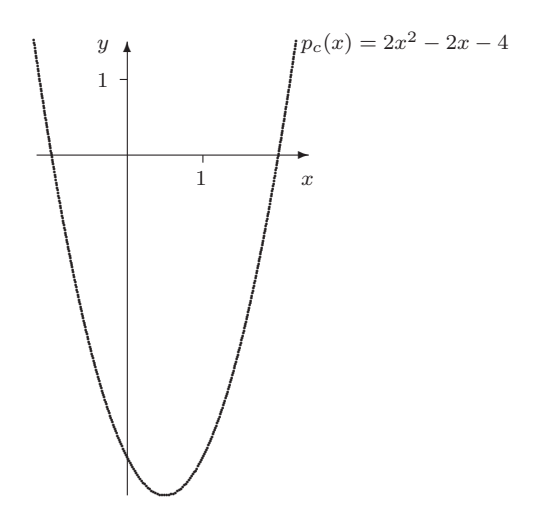

# Aufgabe 2

Da eine Nullstelle vorgegeben ist, bestimmen wir die restlichen Nullstellen, indem wir durch Polynomdivision den Faktor  $(x - 1)$  von  $(x^3 - 3x^2 - 6x + 8)$  abspalten und die p-q-Formel anwenden.

$$
(x3 - 3x2 - 6x + 8) : (x - 1) = x2 - 2x - 8
$$
  
\n
$$
-(x3 - x2)
$$
  
\n
$$
-2x2 - 6x
$$
  
\n
$$
-(-2x2 + 2x)
$$
  
\n
$$
-8x + 8
$$
  
\n
$$
-(-8x + 8)
$$
  
\n0

Für die Gleichung

$$
x^2 - 2x - 8 = 0
$$

liefert die p-q-Formel die Lösungen

$$
x_2 = 4
$$
 und  $x_3 = -2$ .

#### Aufgabe 3

(a) Die Funktionsgleichung lautet  $f(t) = 100 \text{ m} - \frac{1}{2}$  $rac{1}{2} \cdot g \cdot t^2$ .

Für den Aufprall auf die Erdoberfläche gilt

$$
f(t) = 0 \text{ m} \Leftrightarrow 0 \text{ m} = 100 \text{ m} - \frac{1}{2} \cdot g \cdot t^2
$$
  

$$
\Leftrightarrow t^2 \approx 20.39 \text{ s}^2
$$
  

$$
\Leftrightarrow t \approx \pm 4.5 \text{ s}
$$

Der Aufprall erfolgt nach etwa 4.5 s. Ein sinnvoller Definitionsbereich ist daher das Größenintervall  $[0 s, 4.5 s]$ .

(b) Die Funktionsgleichung lautet  $f(t) = 100 \text{ m} - \frac{1}{2}$  $\frac{1}{2} \cdot g \cdot t^2 - 10 \text{m} \cdot t$ . Für den Aufprall auf die Erdoberfläche gilt

$$
f(t) = 0 \text{ m} \iff 0 \text{ m} = 100 \text{ m} - \frac{1}{2} \cdot g \cdot t^2 - 10 \frac{\text{m}}{\text{s}} \cdot t
$$
  

$$
\iff t^2 + \frac{20 \text{ s}}{9.81} \cdot t - \frac{200 \text{ s}^2}{9.81} = 0 \text{ s}^2
$$
  

$$
\iff t \approx 3.6 \text{ s} \text{ oder } t \approx -5,65 \text{ s}
$$

Der Aufprall erfolgt nach etwa 3.6 s. Ein sinnvoller Definitionsbereich ist daher das Größenintervall  $[0 s, 3.6 s]$ .

# Aufgabe 4

 $D_f = \mathbb{R} \setminus \{1\}$ , da für  $x = 1$  die Funktion nicht definiert ist. Die Nullstelle ist bei -2. Der Graph:

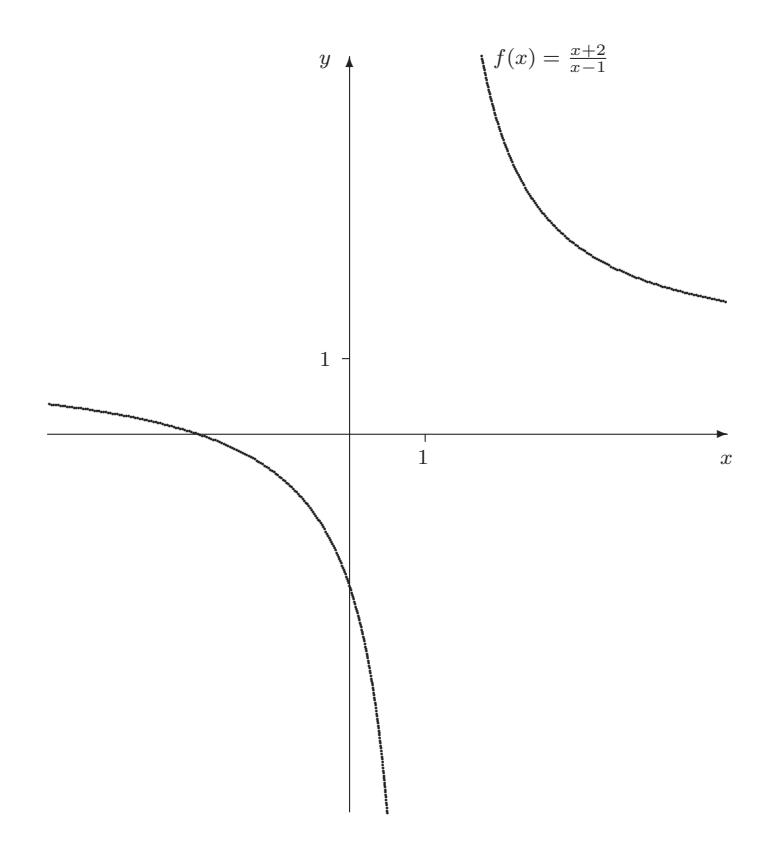

# Aufgabe 5

Wir setzen in die vorgebene Gleichung G, die Masse der Erde und die Masse des Mondes ein und erhalten

$$
F(d) = \frac{6.67 \cdot 10^{-11} \frac{m^3}{kg \cdot s^2} \cdot 5.98 \cdot 10^{24} kg \cdot 7.34 \cdot 10^{22} kg}{\approx \frac{2.93 \cdot 10^{37}}{d^2} \frac{kg \cdot m^3}{s^2} \cdot N}
$$

Dies ist die Funktionsgleichung der Funktion, die die Gravitationskraft in Abhängigkeit von der Distanz  $d$  berechnet. Ein sinnvoller Definitionsbereich ist das Größenintervall [356410 ·  $10^3$  m,  $406740 \cdot 10^3$  m].

# Aufgabe 6

Die Umkehrfunktion erhalten wir graphisch durch die Spiegelung an der 1. Winkelhalbierenden, also

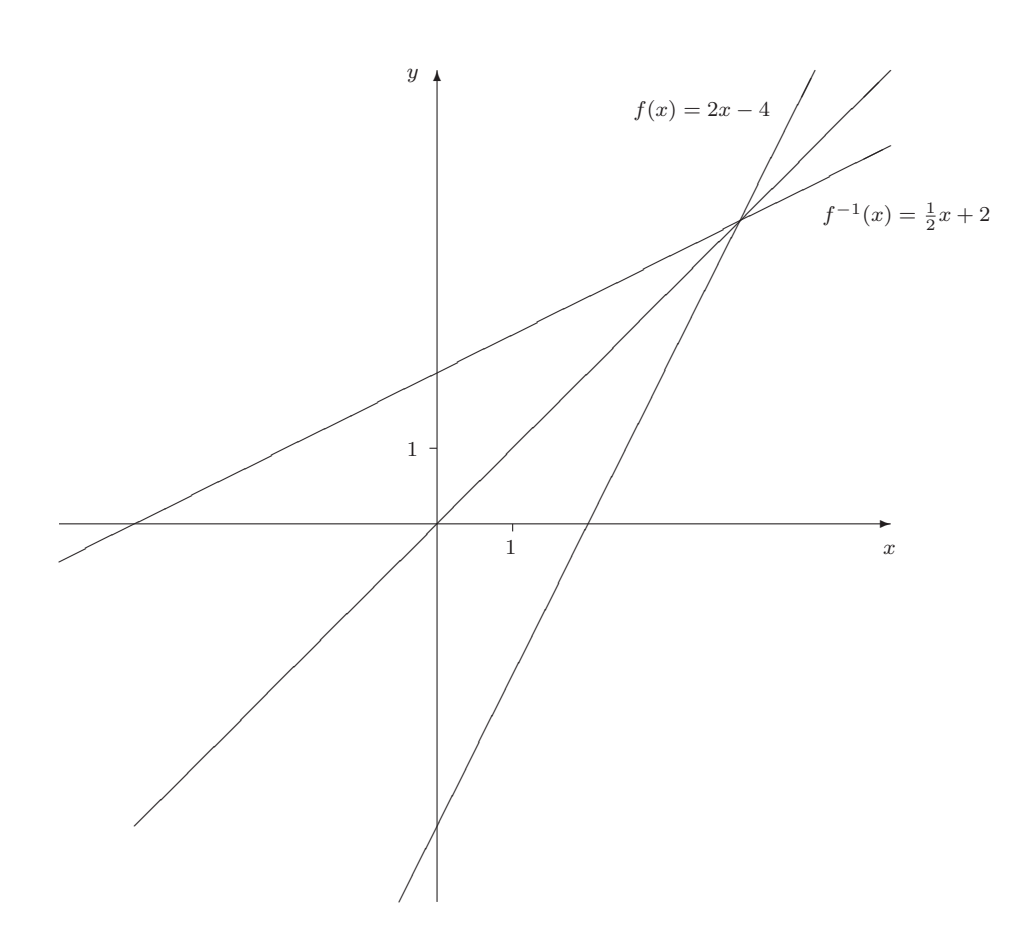

# Aufgabe 7

(a) Für die Exponentialfunktion  $f$  mit  $m = f(t) = m_0 \cdot a^{t \cdot \frac{1}{\text{Jahr}}}$  muß

 $10 \text{ g} = f(0 \text{ Jahr}) = m_0 \cdot a^0 = m_0 \text{und}$   $f(1 \text{ Jahr}) = m_0 \cdot a^1 = 5 \text{ g}$ 

gelten. Aus der ersten Gleichung erhalten wir  $m_0 = 10$  g. Damit ergibt sich in der zweiten Gleichung  $a = \frac{1}{2}$  $rac{1}{2}$ .

Die Funktionsgleichung lautet somit  $m=f(t)=10$ g ·  $\left(\frac{1}{2}\right)$  $\frac{1}{2}$ )<sup>t.</sup>  $\frac{1}{\text{Jahr}}$ .

(b) Der Zeitpunkt t, an dem noch 3 g des Elements vorhanden sind, ist die Lösung der Gleichung

$$
3 g = 10 g \cdot \left(\frac{1}{2}\right)^{t \cdot \frac{1}{\text{Jahr}}},
$$

anders ausgedrückt

$$
t \cdot \frac{1}{\text{Jahr}} = \log_{\frac{1}{2}} \frac{3 \text{ g}}{10 \text{ g}}
$$
  
=  $\log_{\frac{1}{2}} \frac{3}{10}$   
 $\approx 1.74$   
 $t \approx 1.74 \text{ Jahr}$ .

Nach etwa 21 Monaten sind also noch 3 g vorhanden. Die beiden weiteren Zeitpunkte berechnen sich als

$$
\log_{\frac{1}{2}} 0.01
$$
 Jahr $\approx 6.64$  Jahr

und

$$
\log_{\frac{1}{2}} 0.1 \cdot 10^{-9}
$$
 Jahr  $\approx 33.2$  Jahr.

Es sind noch 0.1 g nach etwa 6 Jahren und 8 Monaten und  $0.1\cdot$ 10−<sup>8</sup> g nach etwa 33 Jahren und 2 Monaten vorhanden.

Die Funktionsgleichung, die diese Zuordnung beschreibt ist

$$
t = f(m) = (\log_{\frac{1}{2}} \frac{m}{m_0}) \cdot \text{ Jahr.}
$$

Aufgabe 8

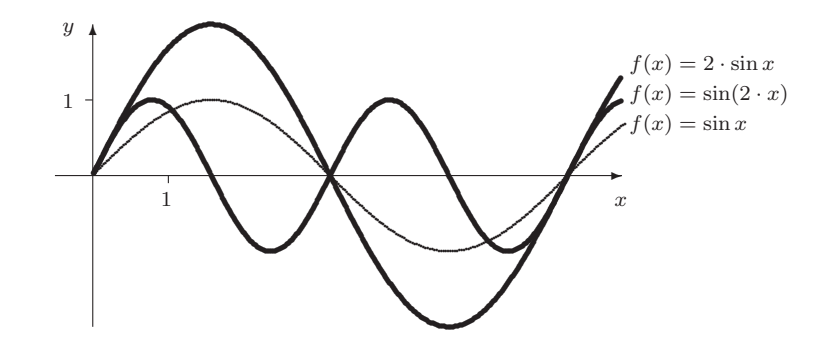

Aufgabe 9

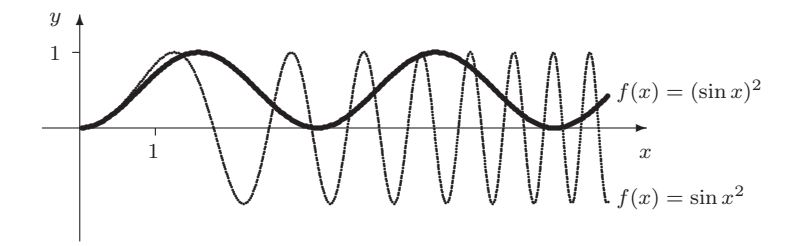

# Aufgabe 10

(a) Die maximale Spannung ist 50  $V$ , da der größte Wert, den die Sinusfunktion annehmen kann, 1 ist.

Eine volle Schwingungsperiode dauert  $\frac{\pi}{100} s$ .

(b) Wir wählen den Ansatz  $U = f(t) = 100 \text{ V} \cdot \sin(\omega t)$ . Dann sind zwei Bedingungen bereits erfüllt: Die Spannung zum Zeitpunkt 0 s beträgt 0 V, und die Maximalspannung ist 100 V. Jetzt ist  $\omega$  so zu bestimmen, daß eine volle Schwingungsperiode $\frac{1}{50}$ s dauert. Eine volle Schwingungsperiode ist dann durchlaufen, wenn  $\omega t$  gerade  $2\pi$  beträgt, und da dann t sicherlich ungleich 0 s ist, können wir schließen:

$$
\begin{array}{rcl}\n\omega t & = & 2\pi \\
\implies & \omega & = & \frac{2\pi}{t} = \frac{2\pi}{\frac{1}{50} \text{ s}} = 100 \ \pi \cdot \frac{1}{\text{s}}\n\end{array}
$$

Die Funktionsgleichung  $U = f(t) = 100 \text{ V} \cdot \sin(100 \pi \cdot \frac{t}{s})$  $\frac{t}{s}$ ) erfüllt alle gestellten Bedingungen.

Aufgabe 11

a) 
$$
\begin{pmatrix} 3 \\ -1 \end{pmatrix} + \begin{pmatrix} 5 \\ 3 \end{pmatrix} = \begin{pmatrix} 8 \\ 2 \end{pmatrix}
$$
  
\nb)  $3 \cdot \begin{pmatrix} 9 \\ 2 \\ 1 \end{pmatrix} = \begin{pmatrix} 27 \\ 6 \\ 3 \end{pmatrix}$   
\nc)  $4 \cdot \begin{pmatrix} 3 \\ -1 \end{pmatrix} - 4 \cdot \begin{pmatrix} 2 \\ 1 \end{pmatrix} = \begin{pmatrix} 12 \\ -4 \end{pmatrix} - \begin{pmatrix} 8 \\ 4 \end{pmatrix} = \begin{pmatrix} 4 \\ -8 \end{pmatrix}$   
\nd)  $\left| \begin{pmatrix} 1 \\ 3 \end{pmatrix} + 2 \cdot \begin{pmatrix} 3 \\ -1 \end{pmatrix} \right| = \left| \begin{pmatrix} 7 \\ 1 \end{pmatrix} \right| = \sqrt{50} = 5 \cdot \sqrt{2}$ 

e) Die Addition kann nicht ausgeführt werden, da die beiden Vektoren unterschiedlich viele Komponenten haben.

f) 
$$
\left| \begin{pmatrix} 3 \\ 4 \end{pmatrix} \right| \cdot \begin{pmatrix} 3 \\ 5 \\ 2 \end{pmatrix} = 5 \cdot \begin{pmatrix} 3 \\ 5 \\ 2 \end{pmatrix} = \begin{pmatrix} 15 \\ 25 \\ 10 \end{pmatrix}
$$

## Aufgabe 12

Zunächst sollen die Einheiten angeglichen werden; wir rechnen hier die Knoten-Angaben in  $km/h$  um (natürlich kann man genausogut umgekehrt verfahren). 8 Knoten entsprechen 14,8 km/h, 2 Knoten 3,7 km/h. Die drei Vektoren können in Komponentendarstellung angegeben werden durch

$$
v_1 = \begin{pmatrix} 0 \\ 14, 8 \end{pmatrix} \text{ km/h}, \quad v_2 = \begin{pmatrix} 3, 7 \\ 0 \end{pmatrix} \text{ km/h}, \quad v_3 = \begin{pmatrix} -6 \\ 0 \end{pmatrix} \text{ km/h} ,
$$

und die Addition der Geschwindigkeiten ergibt

$$
v_1 + v_2 + v_3 = \begin{pmatrix} 0 \\ 14, 8 \end{pmatrix} \text{ km/h} + \begin{pmatrix} 3, 7 \\ 0 \end{pmatrix} \text{ km/h} + \begin{pmatrix} -6 \\ 0 \end{pmatrix} \text{ km/h} = \begin{pmatrix} -2, 3 \\ 14, 8 \end{pmatrix} \text{ km/h}.
$$

Es folgt

$$
\left| \left( \begin{array}{c} -2,3 \text{ km/h} \\ 14,8 \text{ km/h} \end{array} \right) \right| = \sqrt{224.33} \text{ km/h} ,
$$

und dies sind etwa 14,98 km/h bzw. 8,10 Knoten.

# Aufgabe 13

a) Wir addieren die Vektoren zeichnerisch durch Parallelverschiebung:

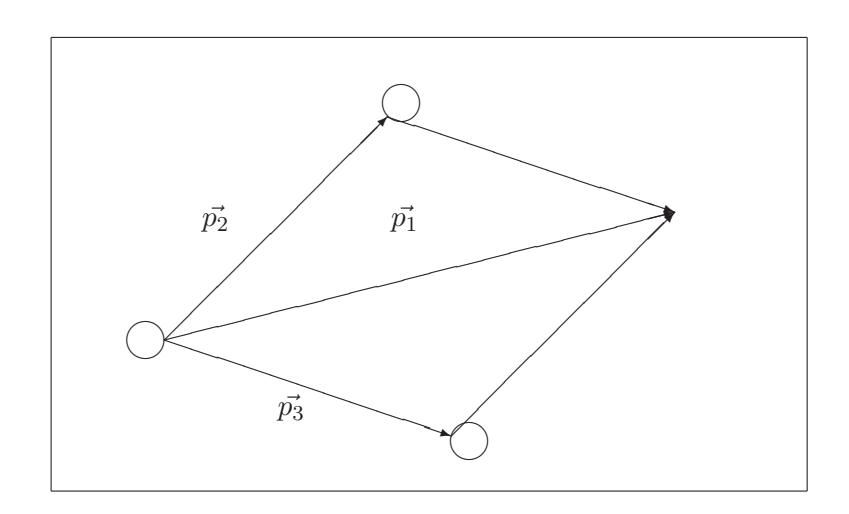

Der Vektor  $\vec{p}_1 = \vec{p}_2 + \vec{p}_3$  ist etwa 6,95 cm lang; also ist ungefähr  $|\vec{p_1}| = 6,95 \frac{\text{kg} \cdot \text{m}}{\text{s}}.$ 

b) Da $\vec{p_1}$ und  $\vec{v_1}$ in die gleiche Richtung weisen, gilt  $p_1 = m \cdot v_1.$  Es folgt

$$
v_1 = \frac{p_1}{m} = \frac{6,95 \frac{\text{kg} \cdot \text{m}}{\text{s}}}{0,2 \text{ kg}} = 34,75 \frac{\text{m}}{\text{s}}.
$$

Da 1 m =  $\frac{1}{1000}$  km und 1 s =  $\frac{1}{3600}$  h ist, folgt weiter

$$
v_1 = 34,75\ \frac{\text{m}}{\text{s}} = 34,75\ \frac{\frac{1}{1000}\text{km}}{\frac{1}{3600}\text{h}} = 34,75\cdot3,6\ \text{km/h} = 125,1\ \text{km/h}\ .
$$

Aufgabe 14

a) 
$$
\begin{pmatrix} 3 \\ 1 \end{pmatrix} \cdot \begin{pmatrix} 2 \\ -1 \end{pmatrix} = 3 \cdot 2 + 1 \cdot (-1) = 5
$$

b) 
$$
\begin{pmatrix} 3 \\ 7 \\ -1 \end{pmatrix} \cdot \begin{pmatrix} 1 \\ -1 \\ 3 \end{pmatrix} = 3 \cdot 1 + 7 \cdot (-1) + (-1) \cdot 3 = -7
$$
  
c)  $\begin{pmatrix} 3 \\ 6 \end{pmatrix} \cdot \begin{pmatrix} 2 \\ -2 \end{pmatrix} \cdot \begin{pmatrix} 5 \\ 3 \\ 1 \end{pmatrix} = (6 + (-12)) \cdot \begin{pmatrix} 5 \\ 3 \\ 1 \end{pmatrix} = \begin{pmatrix} -30 \\ -18 \\ -6 \end{pmatrix}$   
d)  $\begin{pmatrix} 3 \\ 4 \end{pmatrix} \cdot \begin{pmatrix} 2 \\ 3 \\ 4 \end{pmatrix} \cdot \begin{pmatrix} -2 \\ 2 \\ 3 \end{pmatrix} = \sqrt{25} - (-4 + 6 + 3) = 0$ 

e) Die Aufgabe ist nicht lösbar, da die Vektoren unterschiedlich viele Komponenten haben.

f) 
$$
\left[\left(\begin{array}{c}1\\2\end{array}\right)-\left(\begin{array}{c}-1\\3\end{array}\right)\right]\bullet\left(\begin{array}{c}2\\1\end{array}\right)=\left(\begin{array}{c}2\\-1\end{array}\right)\bullet\left(\begin{array}{c}2\\1\end{array}\right)=3
$$

#### Aufgabe 15

 $\vec{a} \cdot \vec{b} = a \cdot b \cdot \cos \alpha = 12 \cdot 5 \cdot \cos 45^{\circ} \approx 42,43$  (gerundet).

# Aufgabe 16

$$
|\vec{a}| = \sqrt{\vec{a} \cdot \vec{a}}, \text{ denn z. B. für } \vec{a} = \begin{pmatrix} a_x \\ a_y \end{pmatrix} \text{gilt} \quad |\vec{a}| = \sqrt{a_x^2 + a_y^2} = \sqrt{\vec{a} \cdot \vec{a}}.
$$

# Aufgabe 17

- a)  $\begin{pmatrix} 3 \\ 1 \end{pmatrix}$ 1  $\setminus$ r  $\begin{pmatrix} 1 \end{pmatrix}$  $-3$  $= 0$ ; die Vektoren stehen senkrecht aufeinander.
- b)  $\begin{pmatrix} 5 \end{pmatrix}$  $-2$  $\setminus$ r  $\begin{pmatrix} 3 \end{pmatrix}$  $-3$ = 21; die Vektoren stehen nicht senkrecht aufeinander.
- c)  $\sqrt{ }$  $\mathcal{L}$ −1  $-2$ 3  $\setminus$  $\cdot$  $\sqrt{ }$  $\mathcal{L}$ 7 1 4  $\setminus$  $= 3$ ; die Vektoren stehen nicht senkrecht aufeinander.
- d)  $\sqrt{ }$  $\overline{1}$ 2 1  $-3$  $\setminus$  $\vert \cdot$  $\sqrt{ }$  $\overline{1}$ 7 1 5  $\setminus$  $= 0$ ; die Vektoren stehen senkrecht aufeinander.

#### Aufgabe 18

a1) Für  $7b$ ) gilt

$$
\cos \alpha = \frac{21}{\left| \left( \begin{array}{c} 5 \\ -2 \end{array} \right) \right| \cdot \left| \left( \begin{array}{c} 3 \\ -3 \end{array} \right) \right|} = \frac{21}{\sqrt{522}} \approx 0,92
$$

a2) Für  $7c$ ) gilt

$$
\cos \alpha = \frac{3}{\left| \begin{pmatrix} -1 \\ -2 \\ 3 \end{pmatrix} \right| \cdot \left| \begin{pmatrix} 7 \\ 1 \\ 4 \end{pmatrix} \right|} = \frac{3}{\sqrt{924}} \approx 0, 10
$$

b) Als Winkel erhalten wir dann (gerundet) 23° bzw. 84°.

# Aufgabe 19

 $W = \vec{F} \cdot \vec{s} = F \cdot s \cdot \cos \alpha = 9.81 \text{ N} \cdot 3 \text{ m} \cdot \cos 45^\circ \approx 20.81 \text{ Nm}.$ 

$$
v = \sqrt{\frac{2E}{m}} = \sqrt{\frac{2 \cdot 20,81 \text{Nm}}{1 \text{kg}}} \approx 6,45 \frac{\text{m}}{\text{s}}.
$$

# Aufgabe 20

a) 
$$
\begin{pmatrix} 3 \\ 0 \\ 1 \end{pmatrix} \times \begin{pmatrix} 2 \\ 1 \\ 0 \end{pmatrix} = \begin{pmatrix} 0 \cdot 0 - 1 \cdot 1 \\ 1 \cdot 2 - 3 \cdot 0 \\ 3 \cdot 1 - 0 \cdot 2 \end{pmatrix} = \begin{pmatrix} -1 \\ 2 \\ 3 \end{pmatrix}
$$
  
b)  $\begin{pmatrix} 1 \\ 1 \\ 0 \end{pmatrix} \times \begin{pmatrix} 1 \\ -1 \\ 4 \end{pmatrix} = \begin{pmatrix} 1 \cdot 4 & -0 \cdot (-1) \\ 0 \cdot 1 & -1 \cdot 4 \\ 1 \cdot (-1) & -1 \cdot 1 \end{pmatrix} = \begin{pmatrix} 4 \\ -4 \\ -2 \end{pmatrix}$ 

### Aufgabe 21

Die Teilchen 1 und 2 werden nach unten aus der Zeichenebene heraus (also vom Betrachter weg), die Teilchen 3, 4 und 5 nach oben aus der Zeichenebene heraus (also zum Betrachter hin) abgelenkt.

#### Aufgabe 22

Wir geben jeweils die wichtigsten Zwischenergebnisse an. Bei einiger Übung können Sie die dadurch zusammengefaßten Operationen auch bei Ihrer Berechnung in einem Schritt ausfuhren; im Laufe Ihres Studiums ¨ werden Sie noch weitere Methoden kennenlernen, den Schreibaufwand bei der Lösung von Gleichungssystemen zu senken.

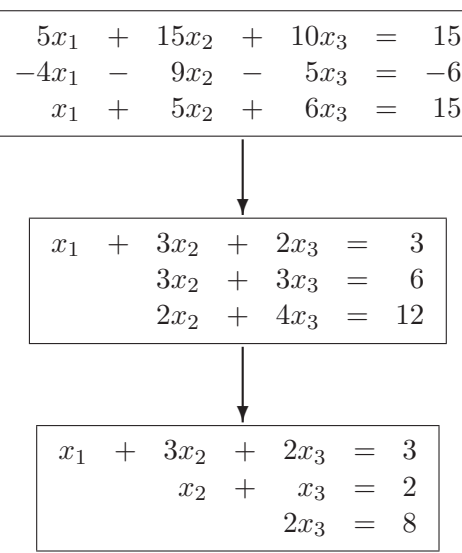

Die Lösung ist  $x_3 = 4$ ,  $x_2 = -2$  und  $x_1 = 1$ .

b)

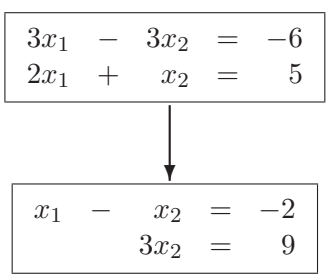

Die Lösung ist  $x_2 = 3$  und  $x_1 = 1$ .

c)

$$
6x_1 - 12x_2 + 18x_3 = 12
$$
  
\n
$$
x_1 + x_2 - 3x_3 = 11
$$
  
\n
$$
-2x_1 + x_2 + 2x_3 = -15
$$
  
\n  
\n
$$
x_1 - 2x_2 + 3x_3 = 2
$$
  
\n
$$
3x_2 - 6x_3 = 9
$$
  
\n
$$
-3x_2 + 8x_3 = -11
$$

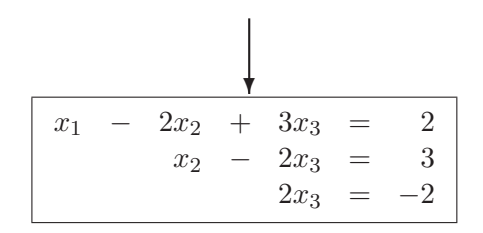

Die Lösung ist $x_3 = -1, \, x_2 = 1$ und  $x_1 = 7.$ 

d)

| $2x_1$             | $^{+}$ | $4x_2$ |                    | $6x_3$  | $^{+}$             | $2x_4$             | $=$ | 36             |  |
|--------------------|--------|--------|--------------------|---------|--------------------|--------------------|-----|----------------|--|
| $\overline{x_1}$   |        | $x_2$  | $^{+}$             | $3x_3$  |                    | $2x_4$             |     | $-12$          |  |
| $2x_1$             |        | $x_2$  | $^{+}$             | $8x_3$  | $^{+}$             | $x_4$              | $=$ | $-6$           |  |
| $-x_1$             |        | $x_2$  | $+$                | $4x_3$  | $+$                | $5x_4$             | $=$ | 4              |  |
|                    |        |        |                    |         |                    |                    |     |                |  |
| $2x_1$             | $^{+}$ | $4x_2$ | $\qquad \qquad -$  | $6x_3$  | $^{+}$             | $2x_4$             | $=$ | 36             |  |
| $x_1$              |        | $x_2$  | $^{+}$             | $3x_3$  |                    | $2x_4$             |     | $-12$          |  |
| $2x_1$             |        | $x_2$  | $\hspace{0.1mm} +$ | $8x_3$  | $^{+}$             | $\boldsymbol{x}_4$ |     | $-6$           |  |
| $-x_1$             |        | $x_2$  | $^{+}$             | $4x_3$  | $+$                | $5x_4$             |     | 4              |  |
|                    |        |        |                    |         |                    |                    |     |                |  |
| $x_1$              | $^{+}$ | $2x_2$ |                    | $3x_3$  | $^{+}$             | $\bar{x}_4$        | $=$ | 18             |  |
|                    |        | $3x_2$ | $+$                | $6x_3$  |                    | $3x_4$             | $=$ | $-30$          |  |
|                    |        | $5x_2$ | $^{+}$             | $14x_3$ |                    | $x_4$              | $=$ | $-42$          |  |
|                    |        | $x_2$  | $^{+}$             | $x_3$   | $+$                | $6x_4$             | $=$ | 22             |  |
|                    |        |        |                    |         |                    |                    |     |                |  |
| $x_1$              | $+$    | $2x_2$ |                    | $3x_3$  | $^{+}$             | $\boldsymbol{x}_4$ | $=$ | 18             |  |
|                    |        | $x_2$  |                    | $2x_3$  | $^{+}$             | $x_4$              | $=$ | 10             |  |
|                    |        |        |                    | $4x_3$  | $\hspace{0.1mm} +$ | $4x_4$             | $=$ | 8              |  |
|                    |        |        |                    | $3x_3$  | $+$                | $5x_4$             | $=$ | 12             |  |
|                    |        |        |                    |         |                    |                    |     |                |  |
| $\boldsymbol{x}_1$ | $+$    | $2x_2$ |                    | $3x_3$  | $^{+}$             | $x_4$              | $=$ | 18             |  |
|                    |        | $x_2$  |                    | $2x_3$  | $\hspace{0.1mm} +$ | $x_4$              |     | 10             |  |
|                    |        |        |                    | $x_3$   | $\pm$              | $\overline{x_4}$   |     | $\overline{2}$ |  |
|                    |        |        |                    |         |                    |                    |     |                |  |
|                    |        |        |                    |         |                    | $2x_4$             | $=$ | $\sqrt{6}$     |  |

Die Lösung ist  $x_4 = 3, x_3 = -1, x_2 = 5 \text{ und } x_1 = 2.$ 

# Aufgabe 23

Wir vereinfachen das Gleichungssystem

$$
x_1 \cdot \left( \begin{array}{c} 1 & \frac{\text{kg} \cdot \text{m}}{\text{s}} \\ 1 & \frac{\text{kg} \cdot \text{m}}{\text{s}} \end{array} \right) + x_2 \cdot \left( \begin{array}{c} 3 & \frac{\text{kg} \cdot \text{m}}{\text{s}} \\ -2 & \frac{\text{kg} \cdot \text{m}}{\text{s}} \end{array} \right) = \left( \begin{array}{c} 5 & \frac{\text{kg} \cdot \text{m}}{\text{s}} \\ 0 & \frac{\text{kg} \cdot \text{m}}{\text{s}} \end{array} \right)
$$

durch Multiplikation mit 1 $\frac{s}{kg \cdot m}$ und lösen das so vereinfachte System:

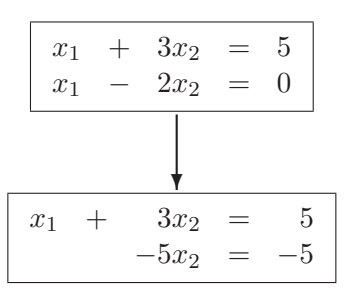

Die Lösung ist  $x_2 = 1$  und  $x_1 = 2$ . Folglich sind

$$
\vec{p_2} = \left(\begin{array}{c} 2 \frac{\text{kg} \cdot \text{m}}{\text{s}}\\ 2 \frac{\text{kg} \cdot \text{m}}{\text{s}} \end{array}\right) \text{ und } \vec{p_3} = \left(\begin{array}{c} 3 \frac{\text{kg} \cdot \text{m}}{\text{s}}\\ -2 \frac{\text{kg} \cdot \text{m}}{\text{s}} \end{array}\right)
$$

Aufgabe 24

$$
\begin{array}{|rcll|} -x_1 & + & x_2 & = & 5 \\ \hline x_1 & - & x_2 & = & 0 \\ \hline & & & & \\ \hline & & & & \\ \hline & & & & \\ \hline x_1 & - & x_2 & = & -5 \\ \hline & & & & \\ \hline & & & & \\ \hline & & & & \\ \hline \end{array}
$$

Wir sind auf einen Widerspruch gestoßen; das Gleichungssystem ist unlösbar.

# Aufgabe 25

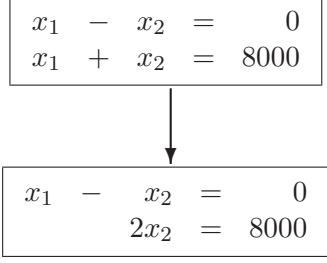

Die Lösung ist  $x_2 = 4000$  und  $x_1 = 4000$ .

b)

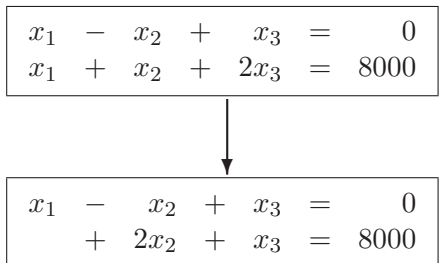

Jetzt können wir für  $x_3$  eine beliebige Zahl einsetzen, und erhalten dann Werte für  $x_2$  und  $x_1$ ; es gibt unendlich viele Lösungen. Für  $x_3 = 2000$ folgt beispielsweise  $x_2 = 3000$  und  $x_1 = 1000$ , für  $x_3 = 1000$  folgt  $x_2 = 3500$  und  $x_1 = 2500$ . Für die physikalische Interpretation kommen alle die Lösungen in Betracht, in denen keine Variable negativ ist.

# Aufgabe 26

a)

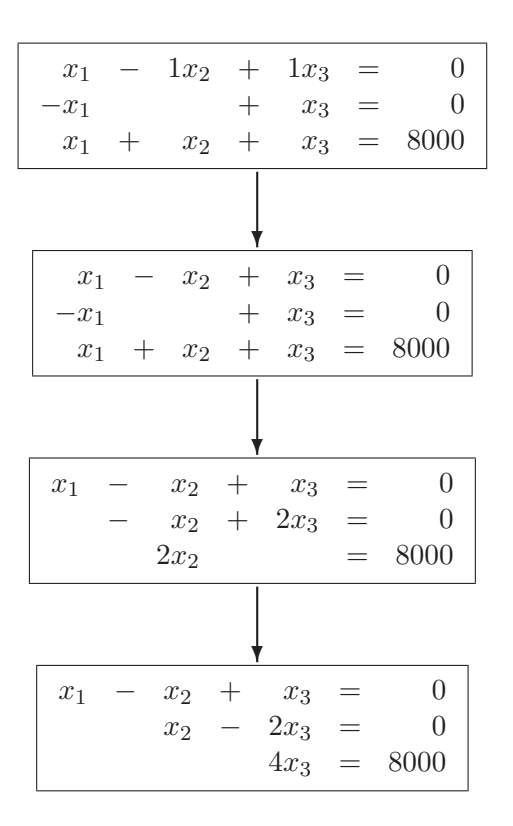

Die Lösung ist  $x_3 = 2000$ ,  $x_2 = 4000$  und  $x_1 = 2000$ .

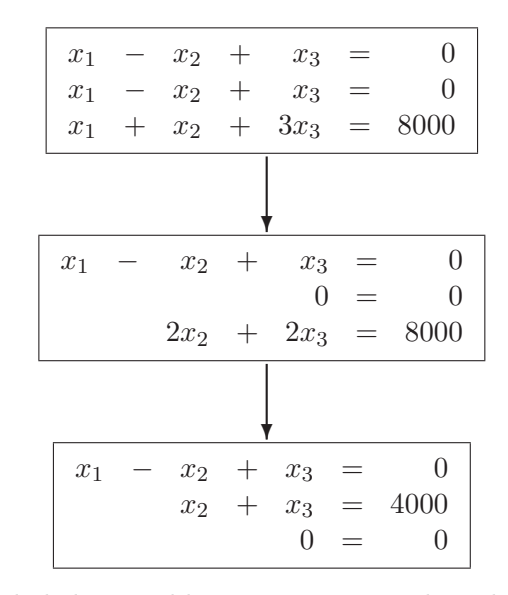

Für  $x_3$  können beliebige Zahlen eingesetzt werden, dann ergeben sich Werte für  $x_2$  und  $x_1$ . Z. B. ergibt sich für  $x_3 = 1000$ , daß  $x_2 = 3000$ und  $x_1 = 2000$  ist, für  $x_3 = 2000$  folgt  $x_2 = 2000$  und  $x_1 = 0$ . Für die physikalische Interpretation kommen alle die Lösungen in Betracht, in denen keine Variable negativ ist.

c)

Die drei Vektoren aus Aufgabe b) liegen auf einer Ebene, man kann daher einen aus den anderen "zusammensetzen"; so ist z. B.

$$
\left(\begin{array}{c} 1 \frac{\text{kg}\cdot\text{m}}{\text{s}} \\ 1 \frac{\text{kg}\cdot\text{m}}{\text{s}} \\ 3 \frac{\text{kg}\cdot\text{m}}{\text{s}} \end{array}\right) = 2\cdot \left(\begin{array}{c} 1 \frac{\text{kg}\cdot\text{m}}{\text{s}} \\ 1 \frac{\text{kg}\cdot\text{m}}{\text{s}} \\ 1 \frac{\text{kg}\cdot\text{m}}{\text{s}} \end{array}\right) + \left(\begin{array}{c} -1 \frac{\text{kg}\cdot\text{m}}{\text{s}} \\ -1 \frac{\text{kg}\cdot\text{m}}{\text{s}} \\ 1 \frac{\text{kg}\cdot\text{m}}{\text{s}} \end{array}\right)
$$

Diese Eigenschaft einer Gruppe von Vektoren, "linear unabhängig" oder<br>Linear akköngig" on erin, mital Thean möten im Studium mitaler kanna "
nen und es erlauben, allgemeine Aussagen über die Lösungsmengen von "linear abhängig" zu sein, wird Ihnen später im Studium wieder begeg-Gleichungssystemen zu machen.